# KV-700/1000<br>CPU

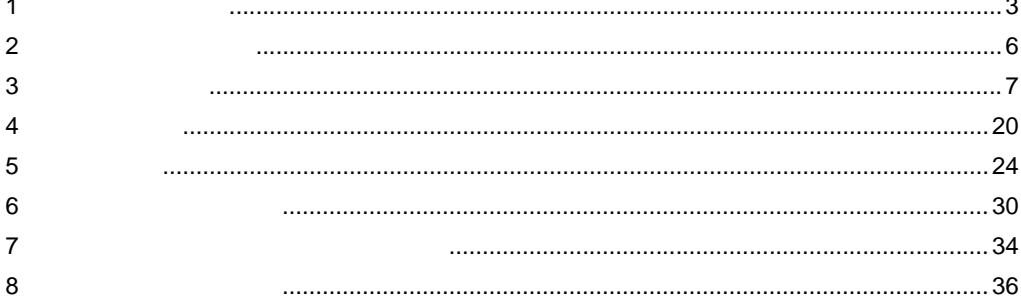

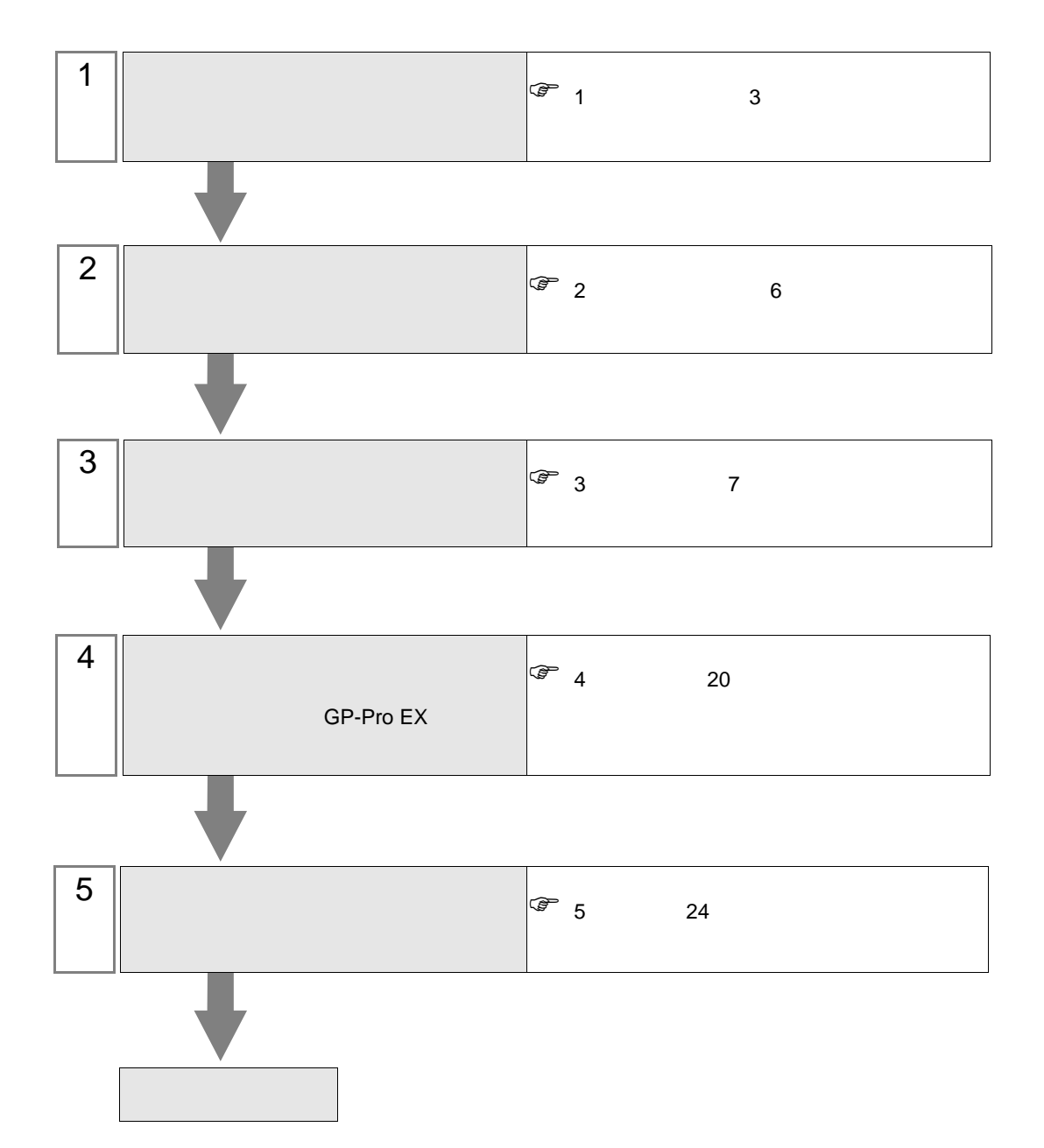

 $PLC$ 

KV-700/1000 CPU

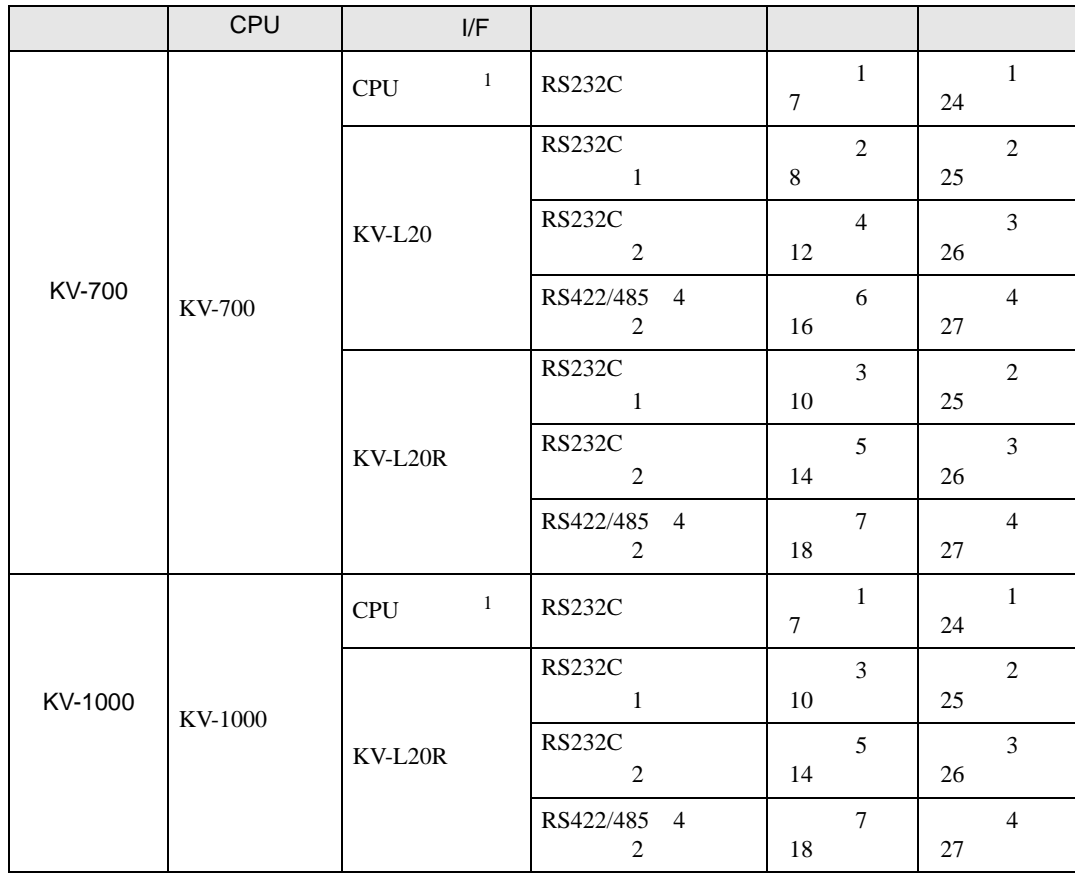

1 CPU

<span id="page-2-0"></span> $1$ 

<span id="page-3-0"></span>IPC COM

接続機器と IPC を接続する場合、使用できる COM ポートはシリーズと通信方式によって異なります。

 $\rm IPC$ 

F

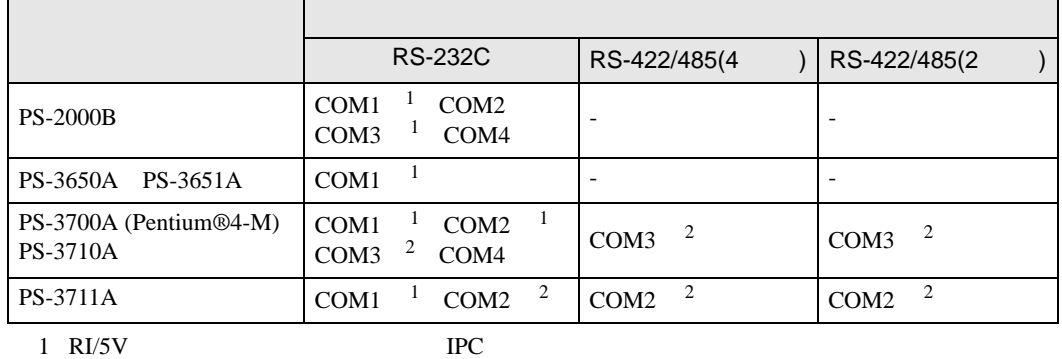

 $2 \nabla$ 

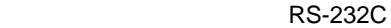

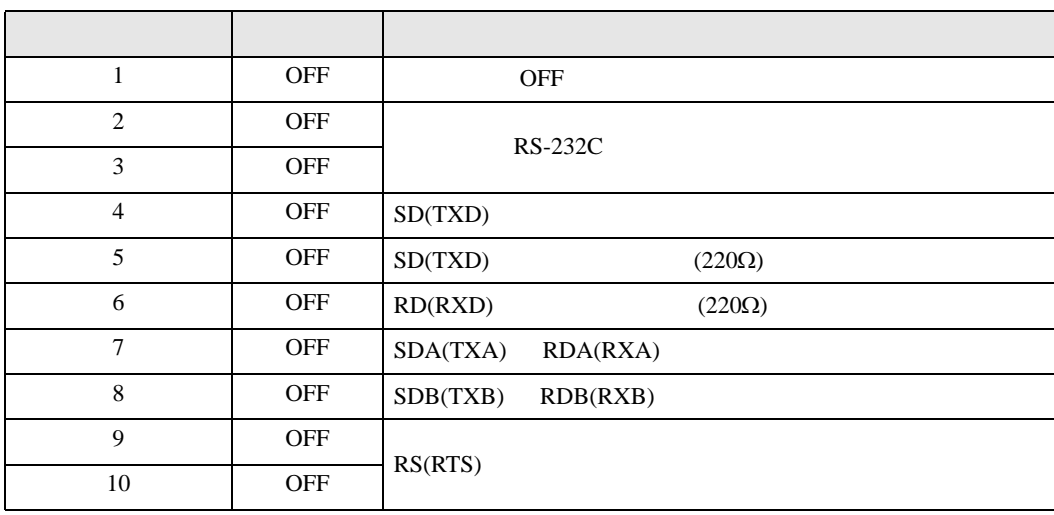

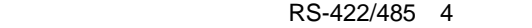

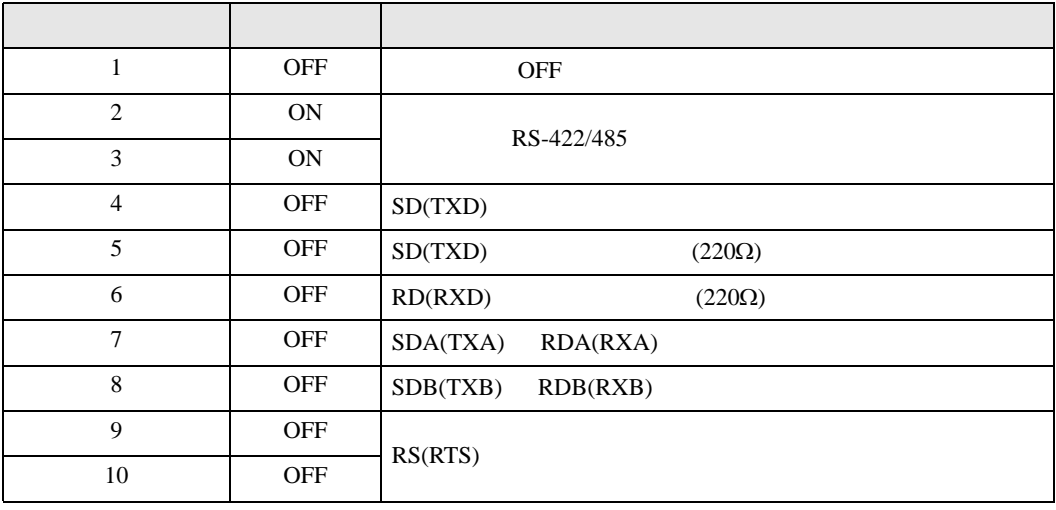

#### RS-422/485 2

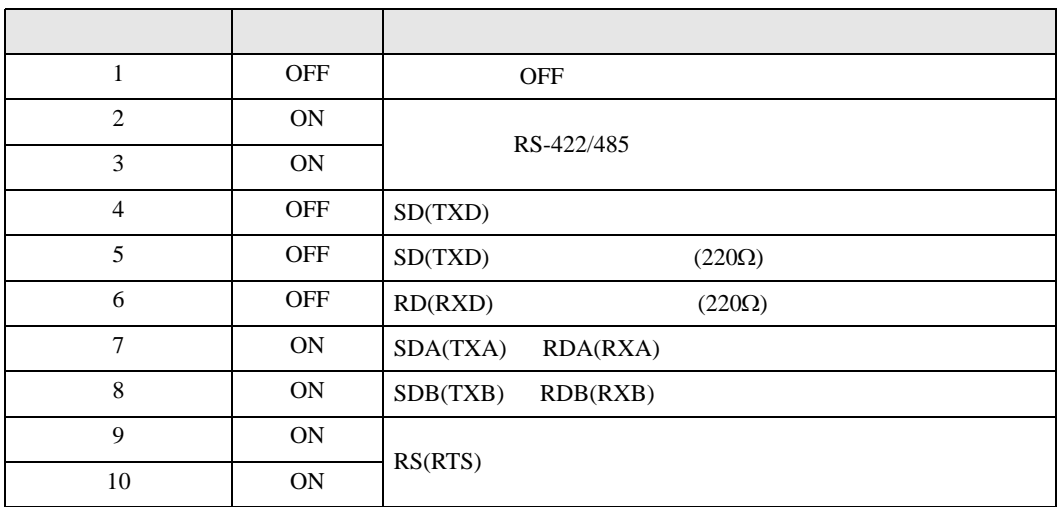

<span id="page-5-0"></span> $2 \left( \frac{1}{2} \right)$ 

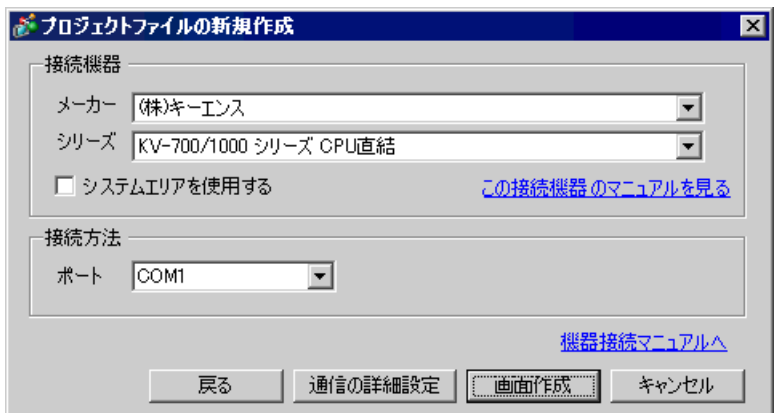

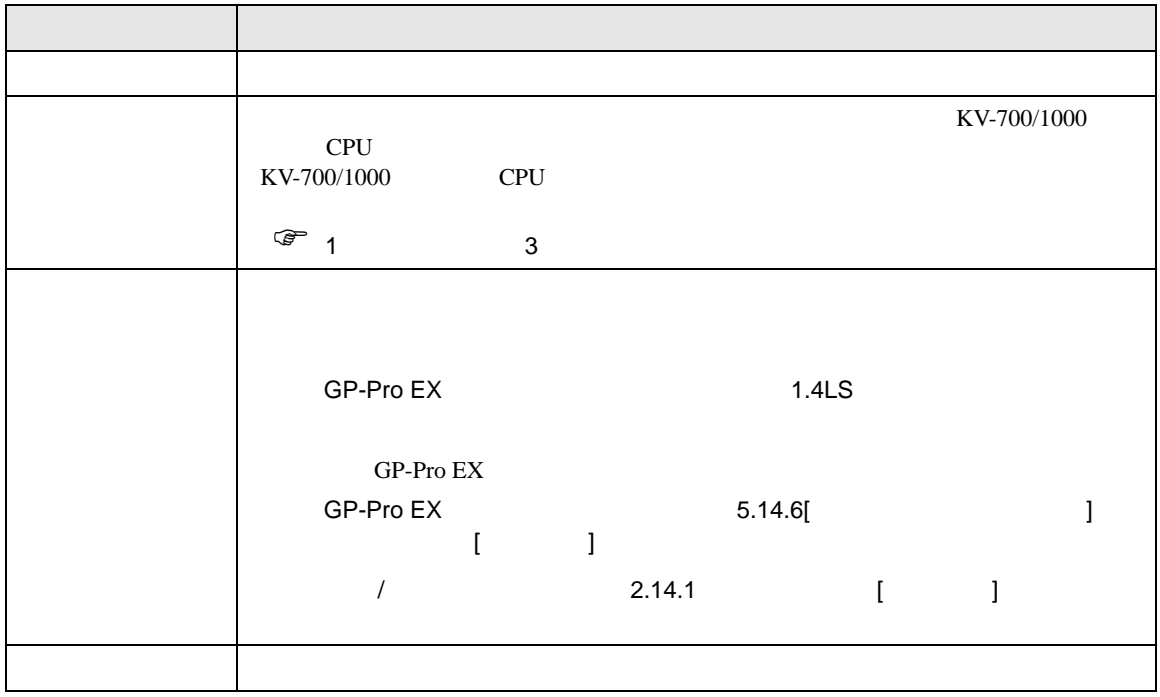

<span id="page-6-1"></span><span id="page-6-0"></span>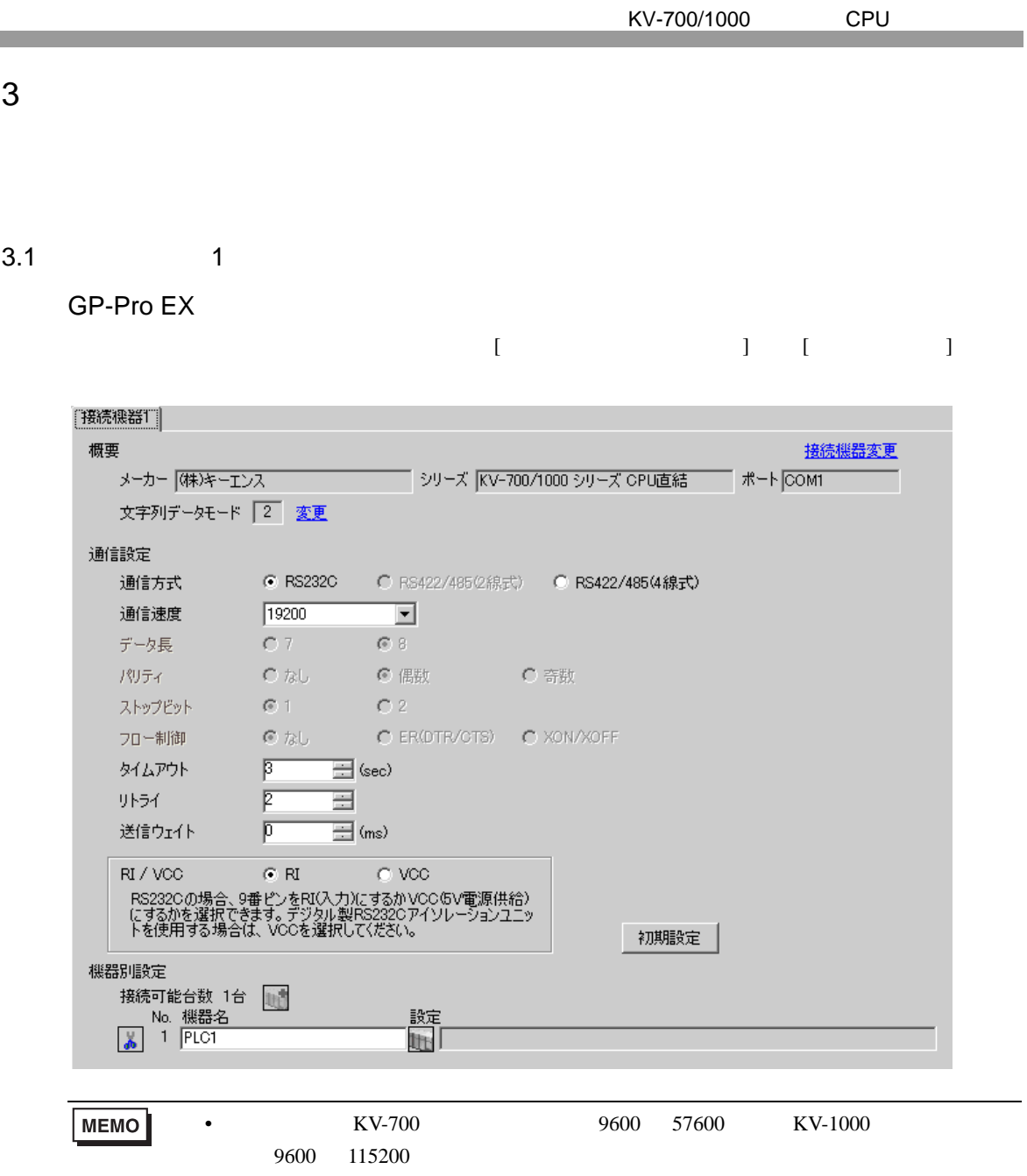

<span id="page-7-0"></span>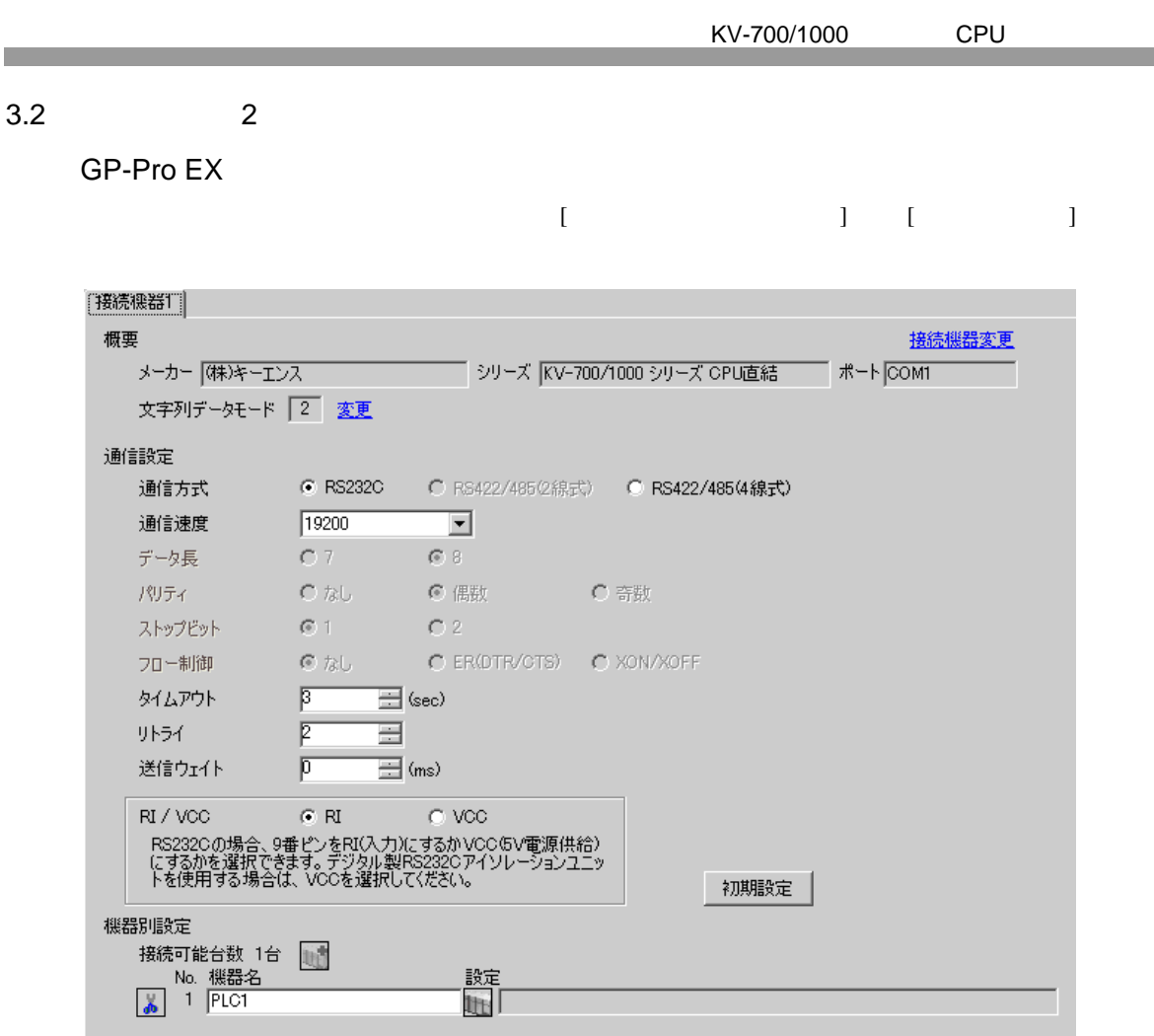

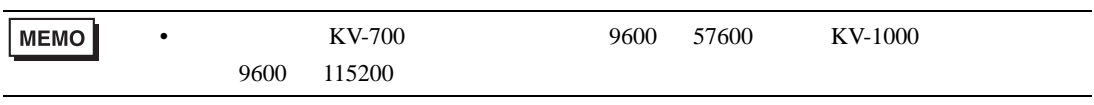

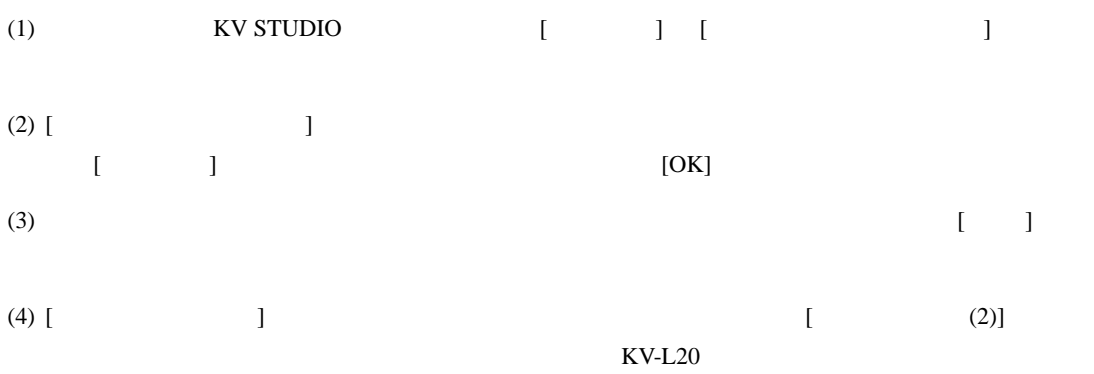

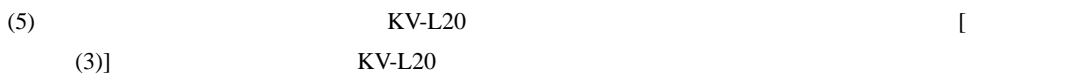

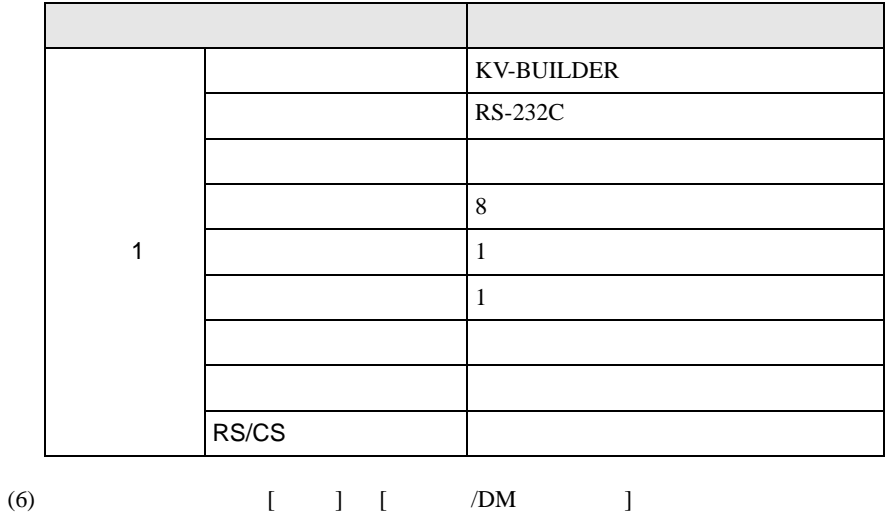

<span id="page-9-0"></span>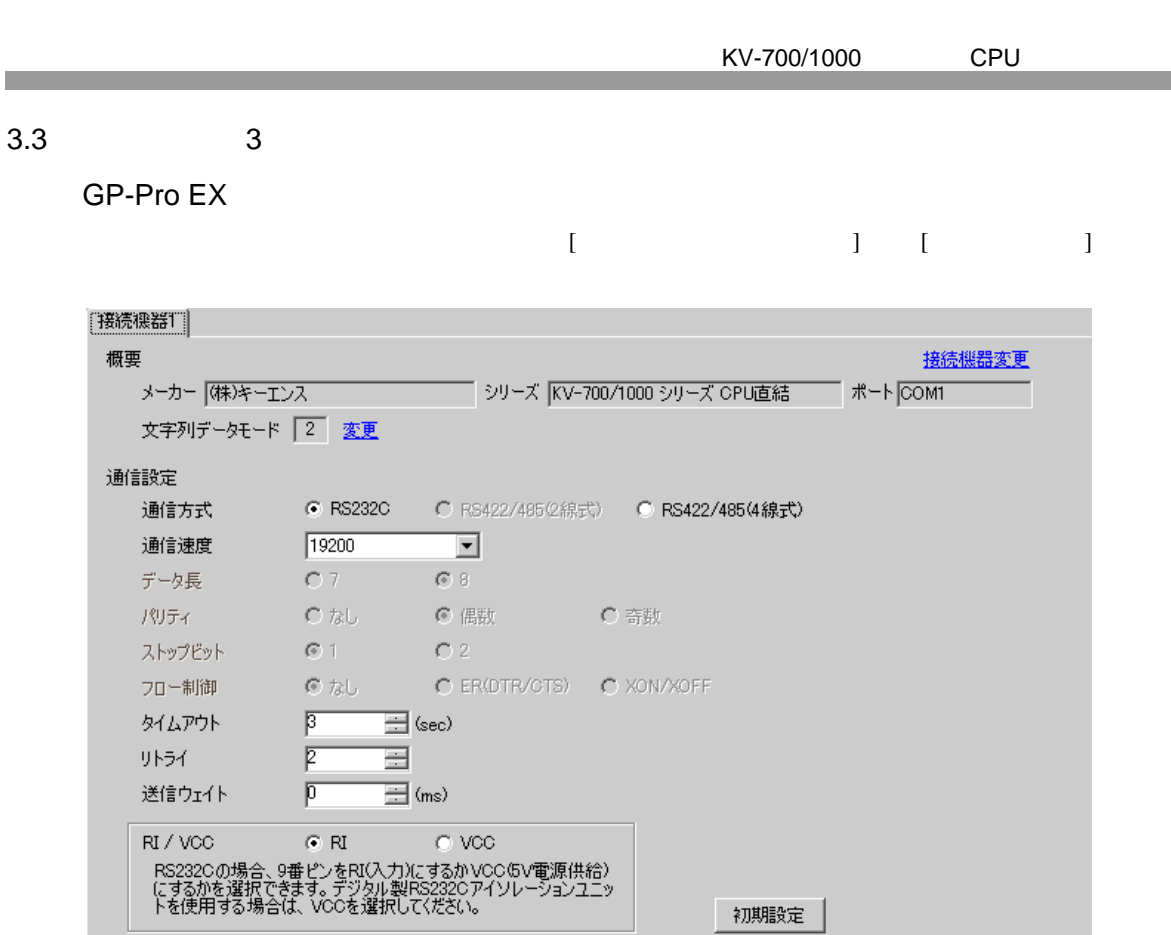

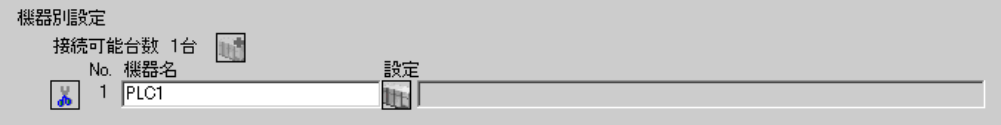

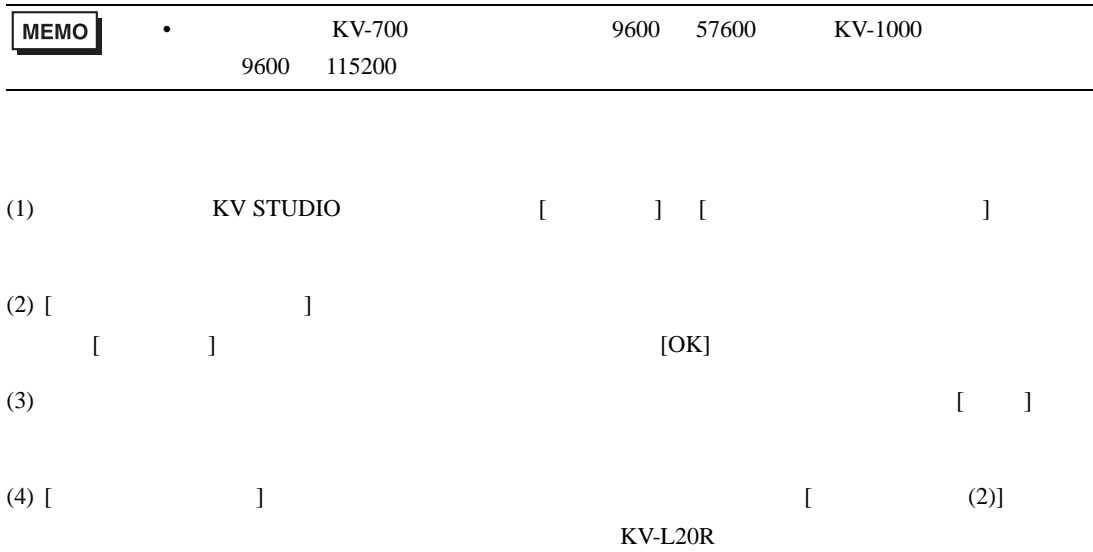

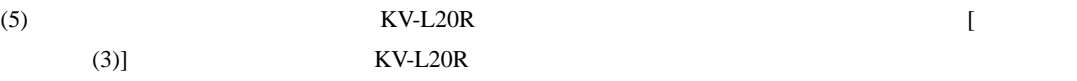

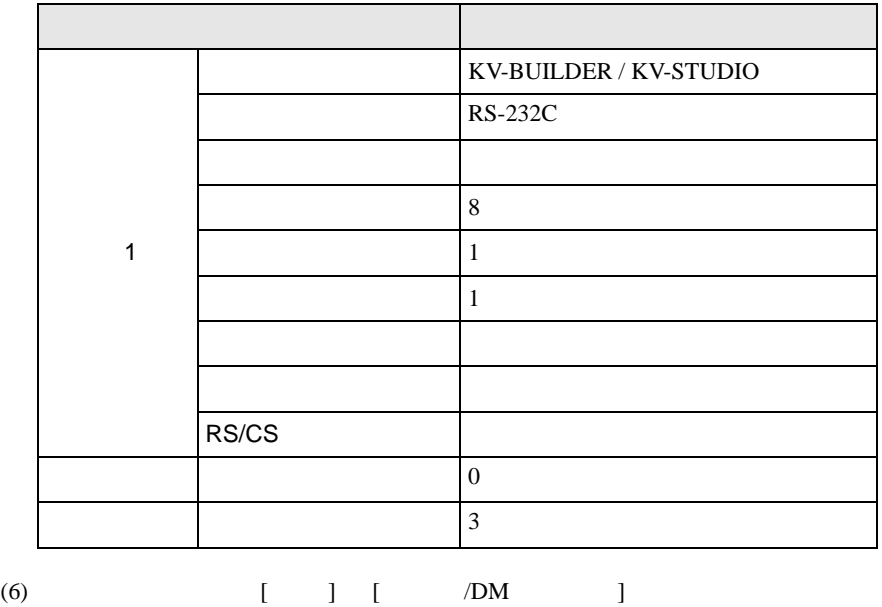

<span id="page-11-0"></span>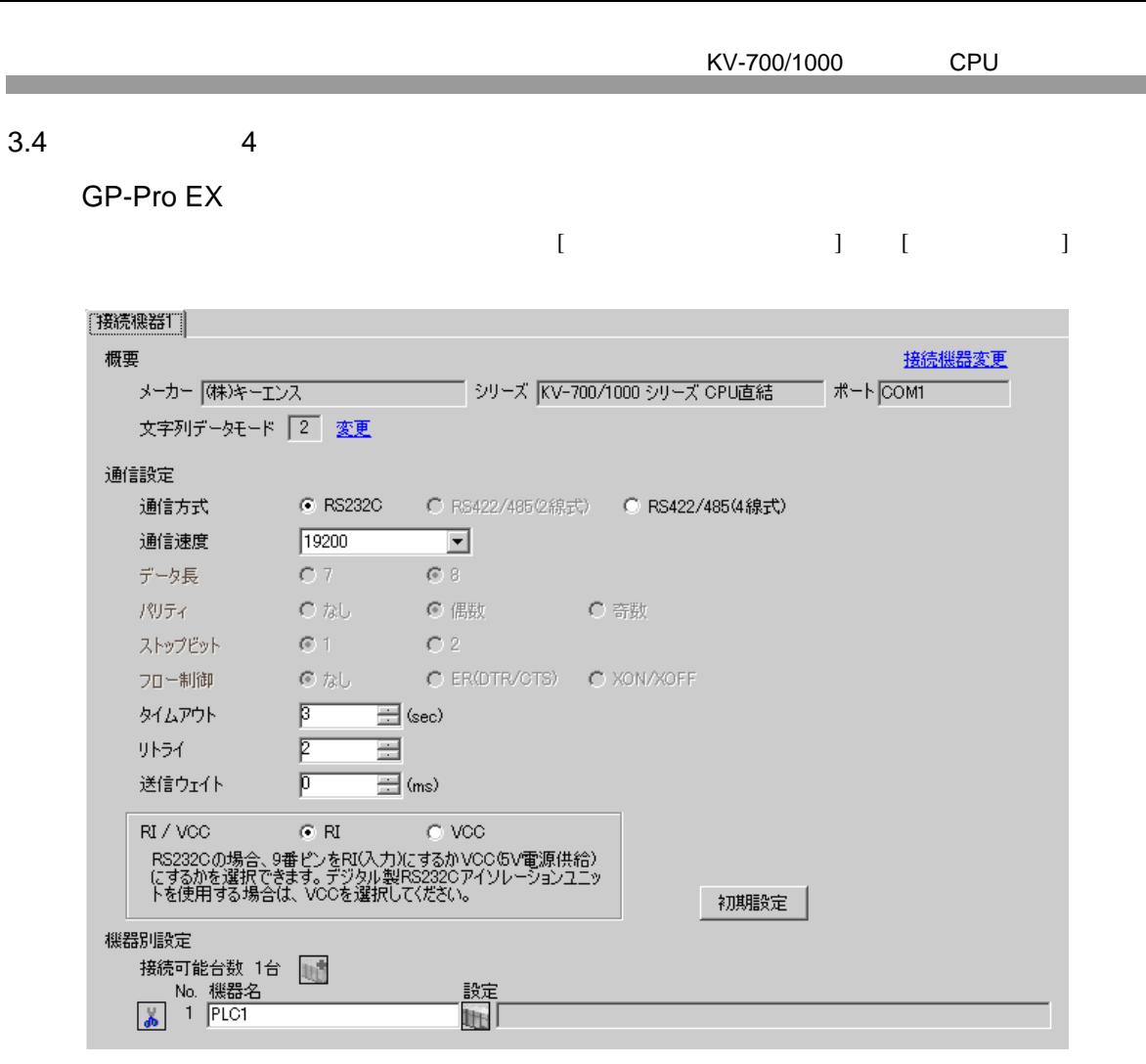

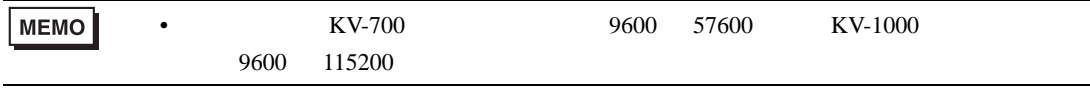

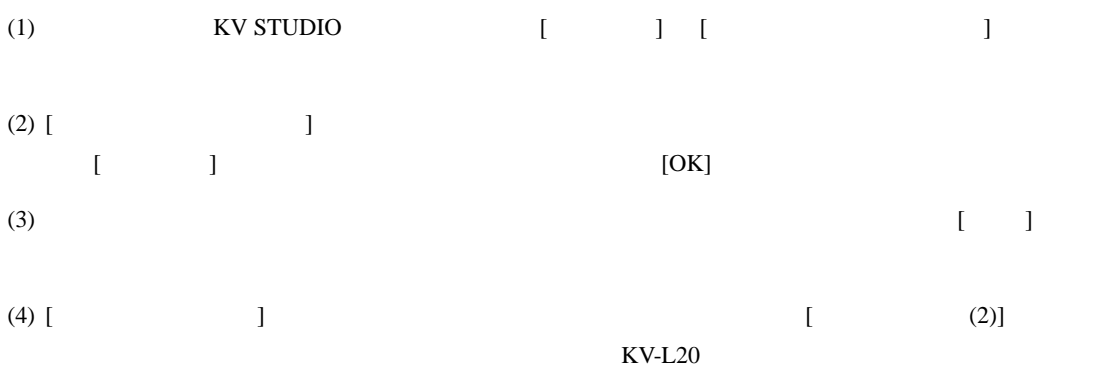

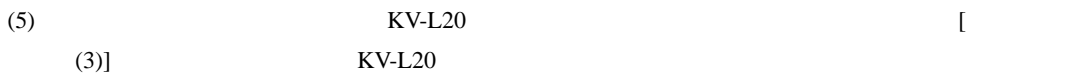

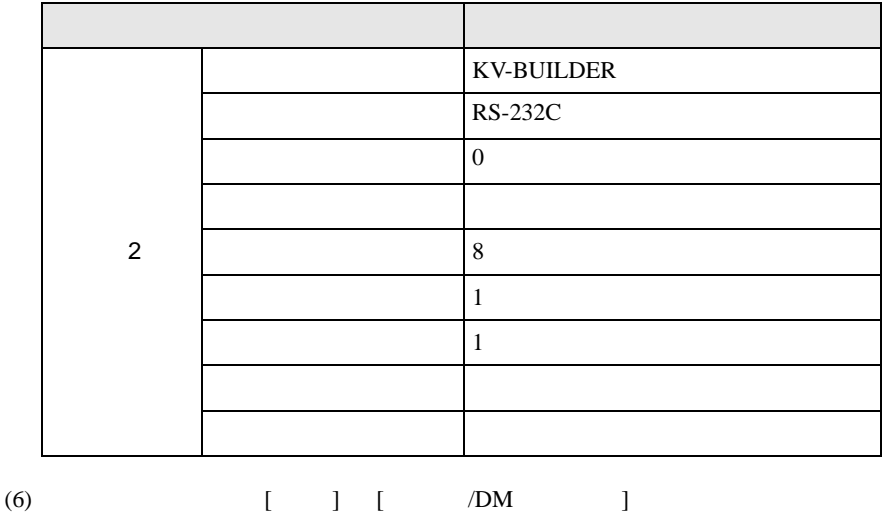

<span id="page-13-0"></span>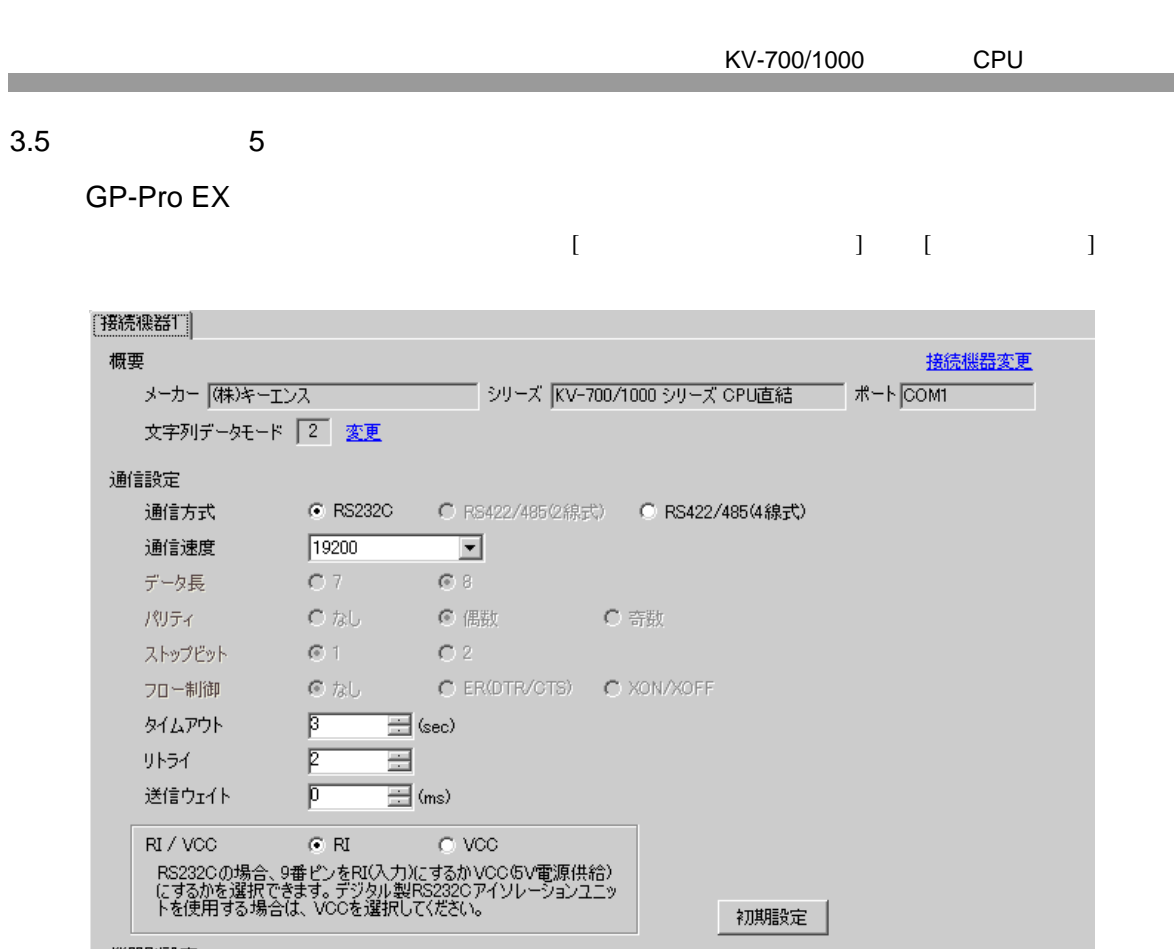

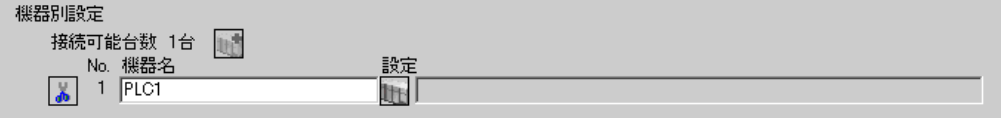

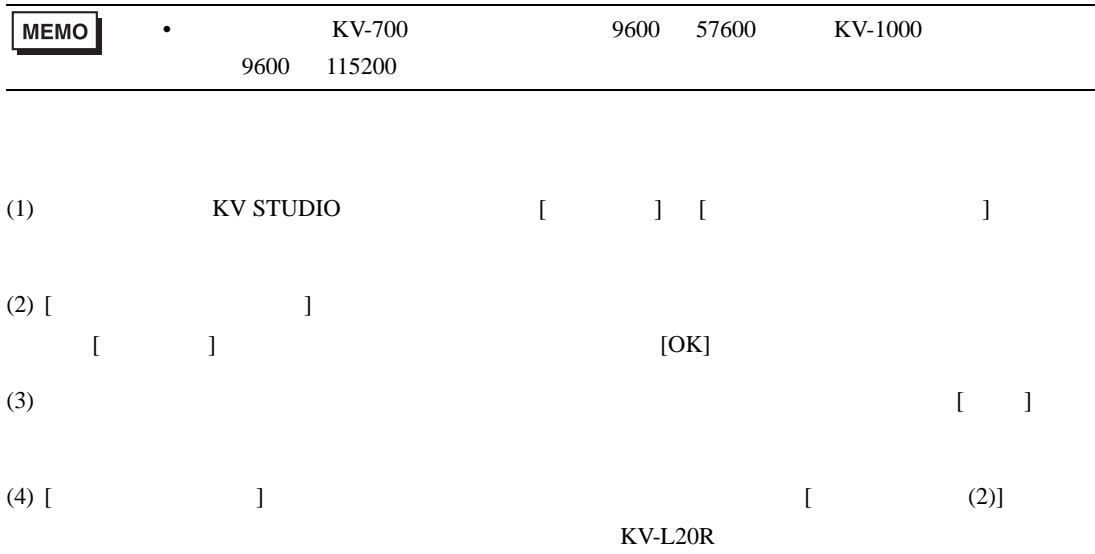

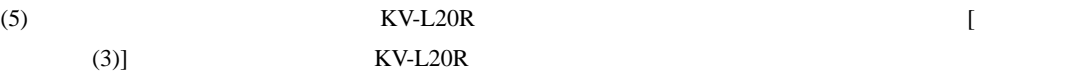

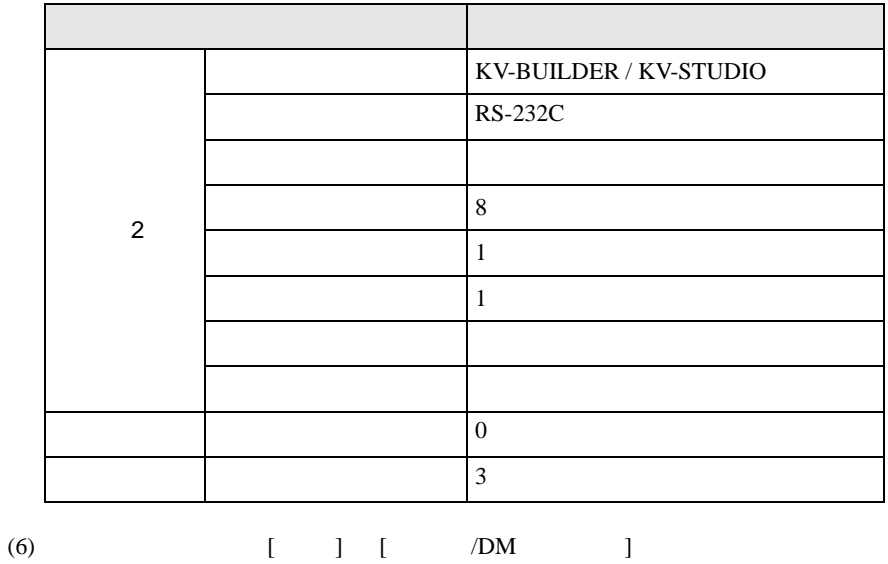

<span id="page-15-0"></span>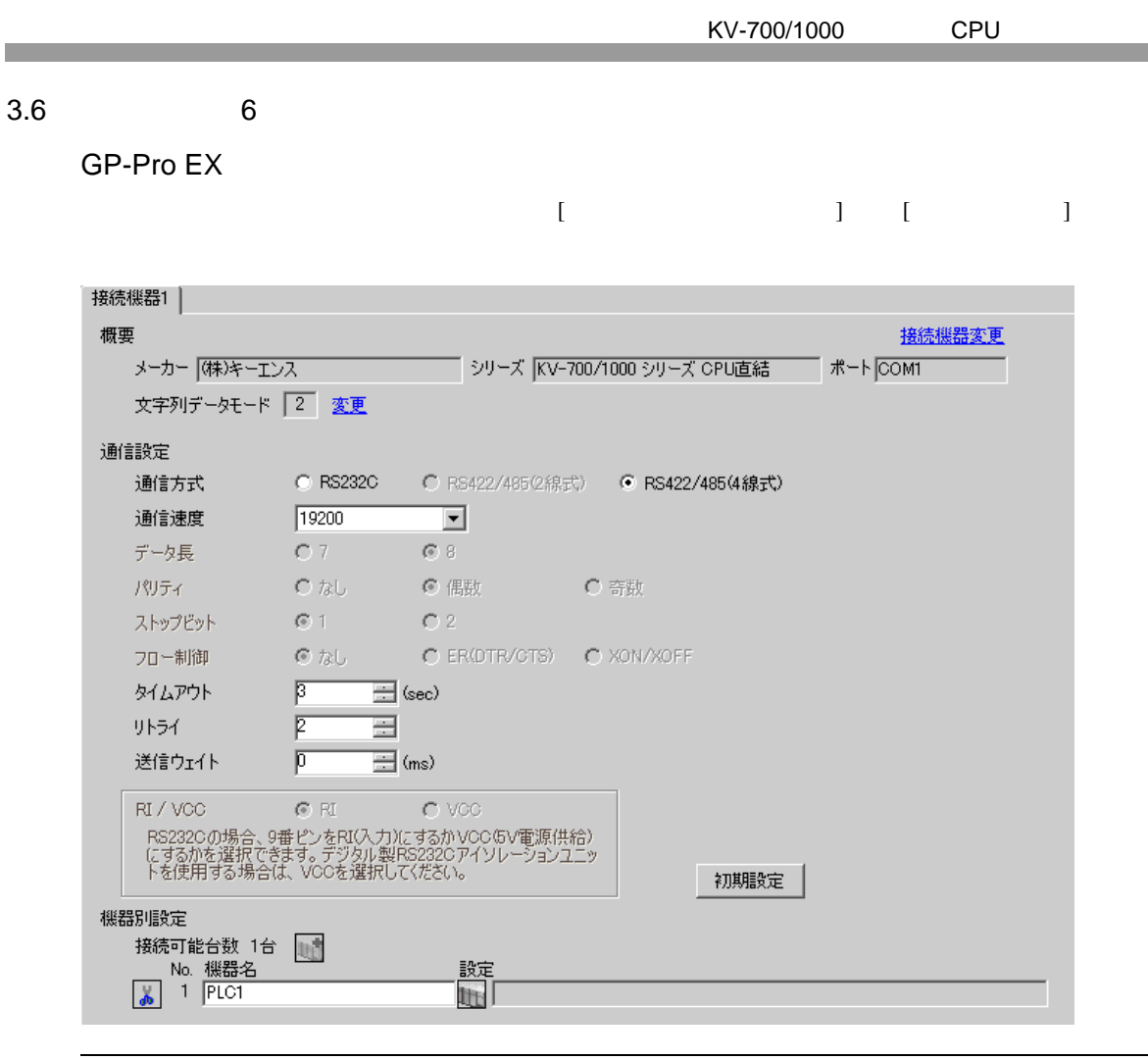

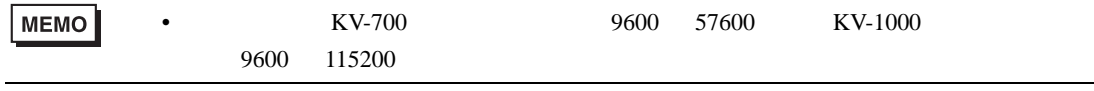

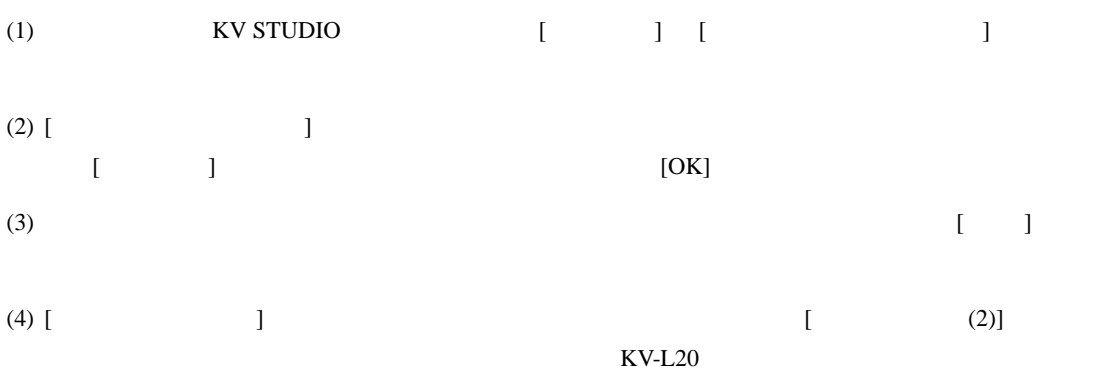

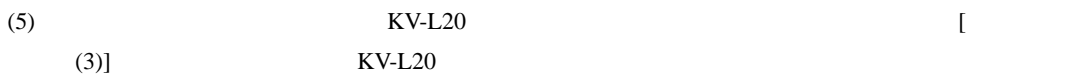

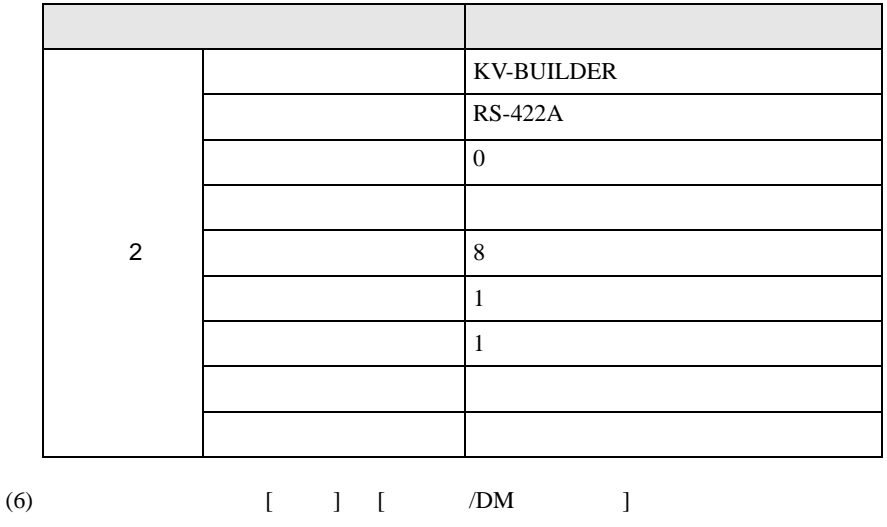

<span id="page-17-0"></span>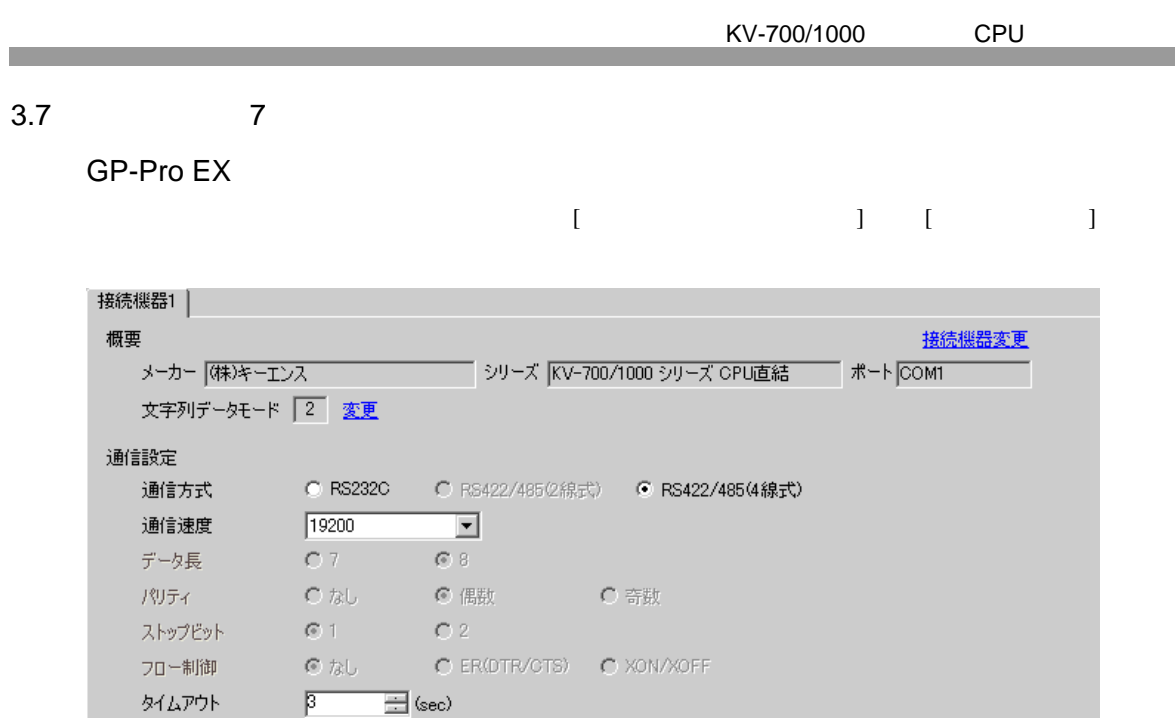

 $\equiv$ 

 $\overline{\equiv}$  (ms)

 $C$  VCC

 $\overline{p}$ 

 $\overline{\mathbf{p}}$ 

 $C \times$ 

リトライ

送信ウェイト RI/VCC

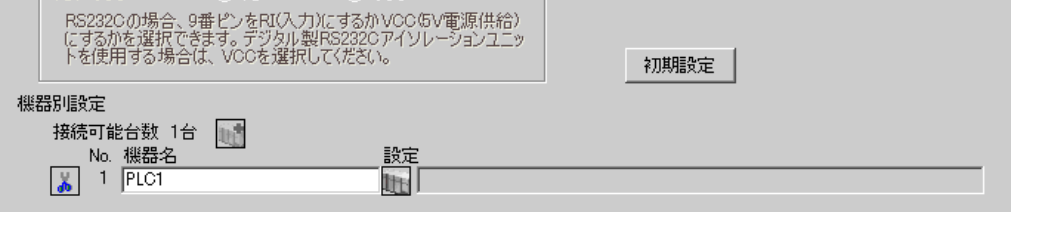

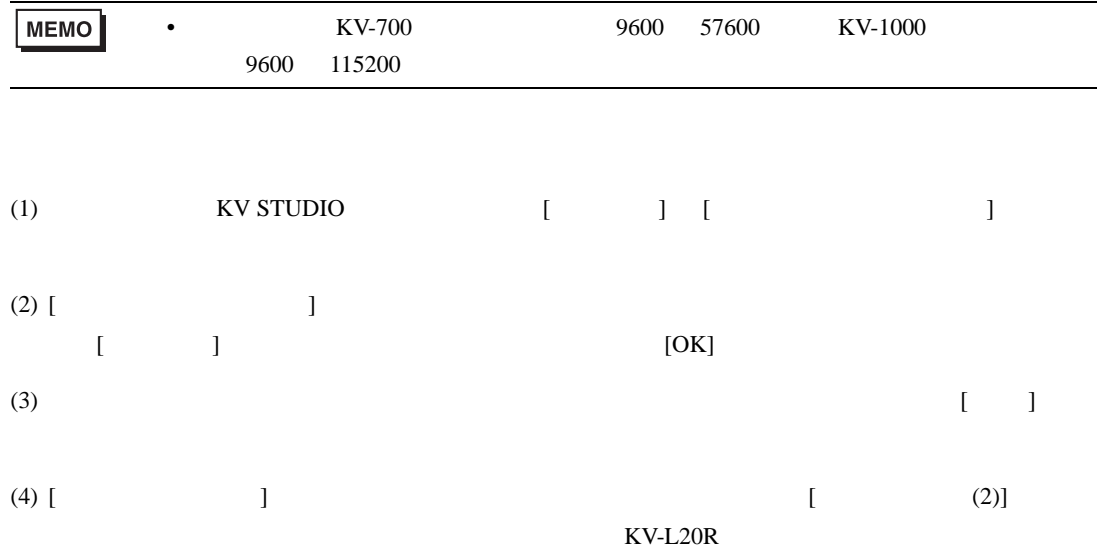

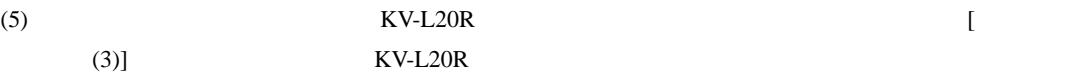

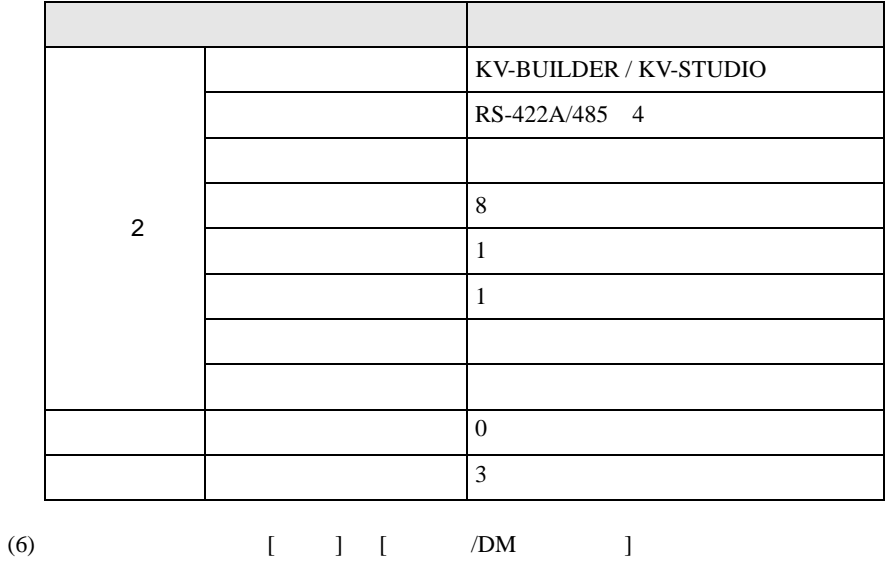

<span id="page-19-0"></span>4 設定項目  ${\rm GP\text{-}Pro\;EX}$  $\begin{array}{ccccc}\n\mathbb{C}^{\mathbb{C}} & 3 & & 7\n\end{array}$  $4.1$  GP-Pro EX

KV-700/1000 CPU

 $\begin{bmatrix} . & . & . \\ . & . & . \\ . & . & . \\ \end{bmatrix} \quad \begin{bmatrix} . & . & . \\ . & . & . \\ . & . & . \\ . & . & . \\ \end{bmatrix}$ 

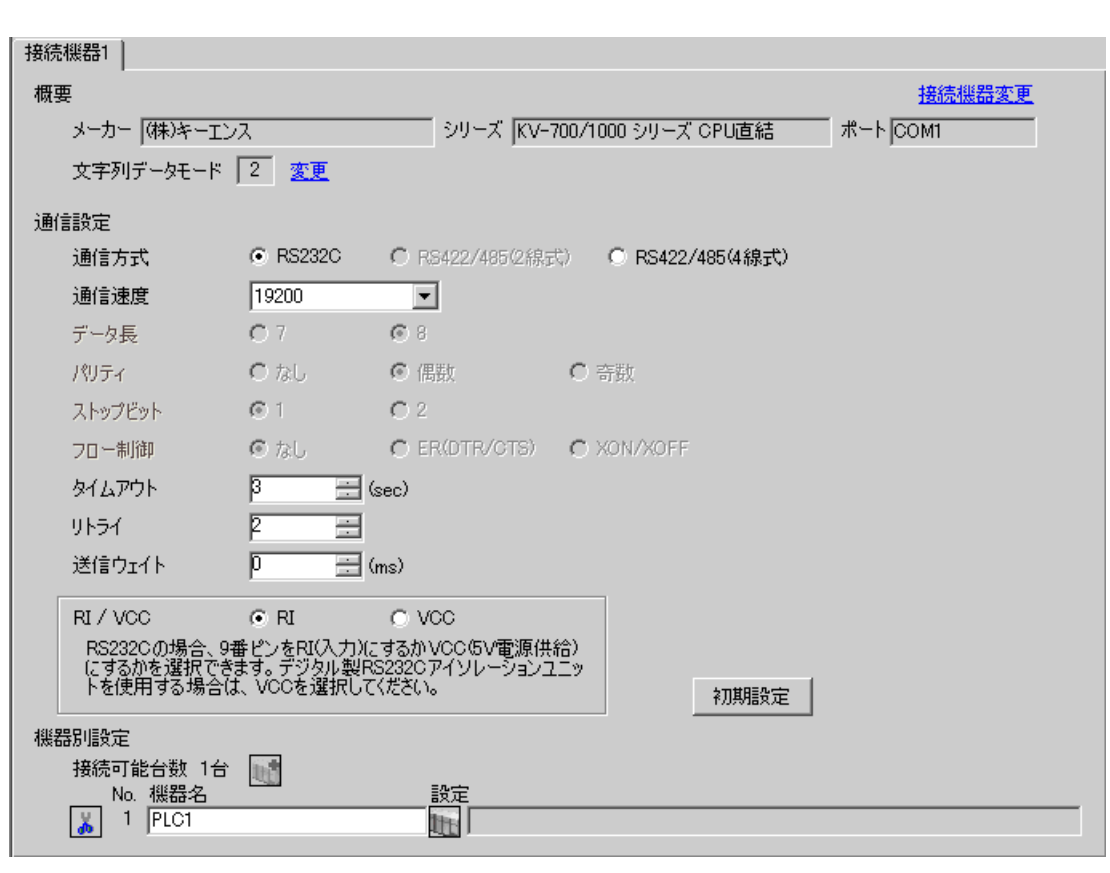

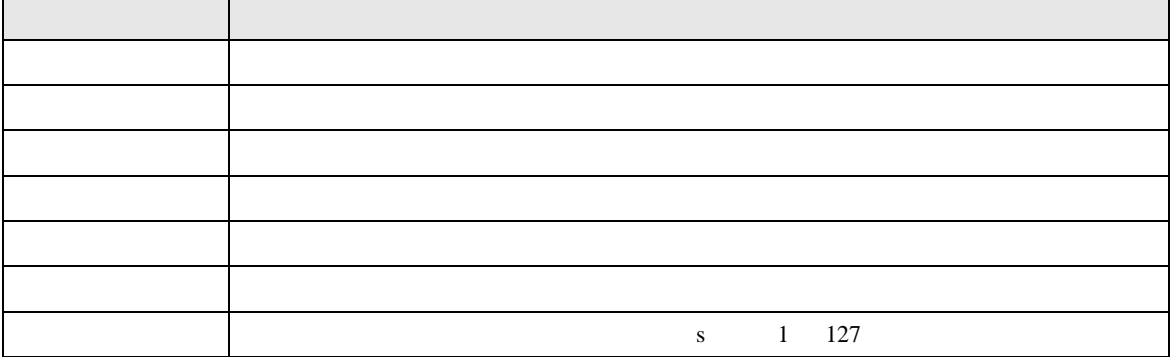

KV-700/1000 CPU

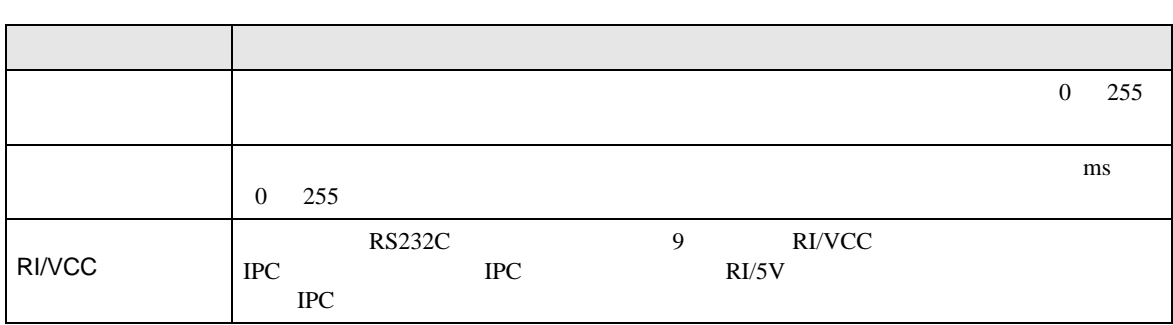

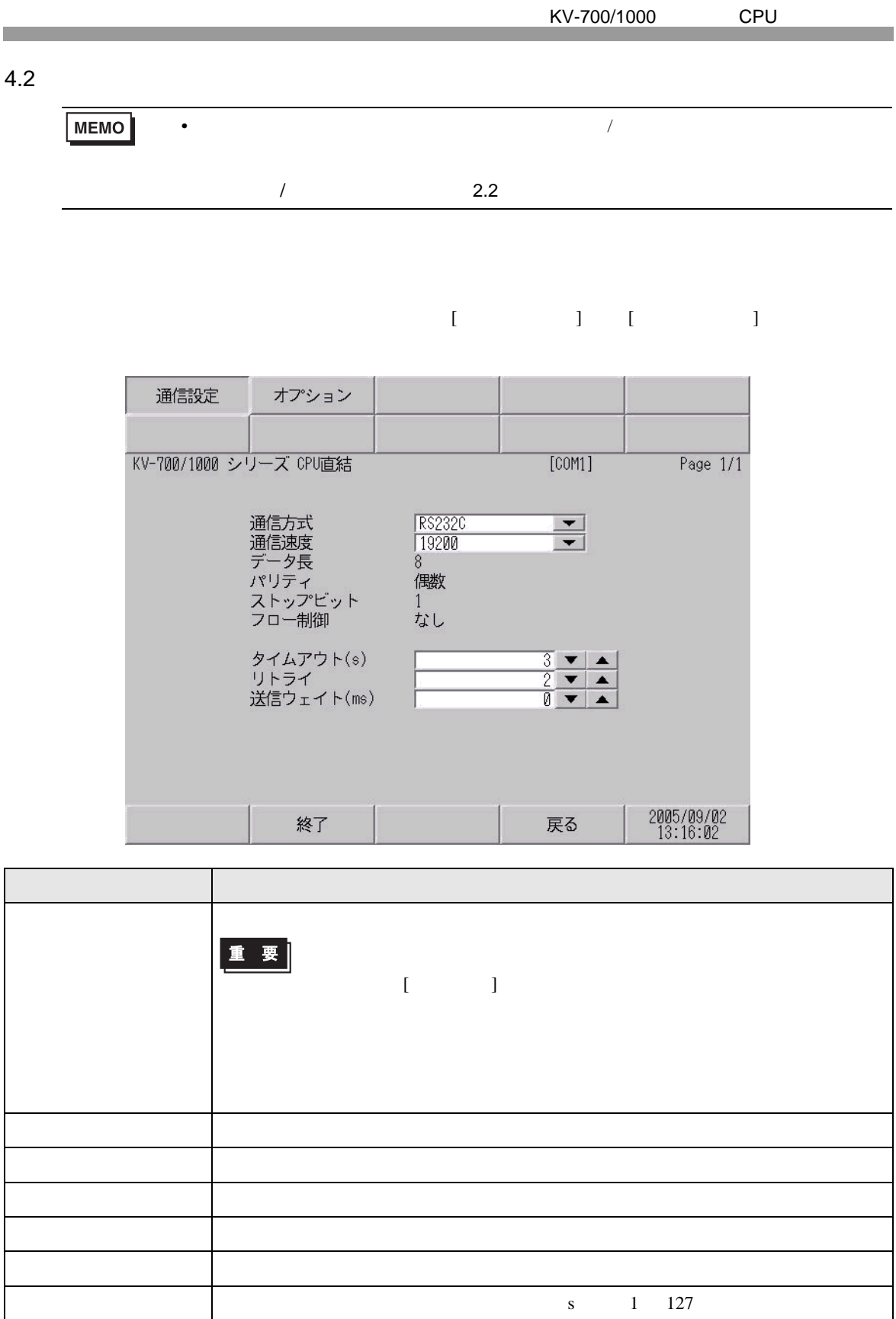

H

KV-700/1000 CPU

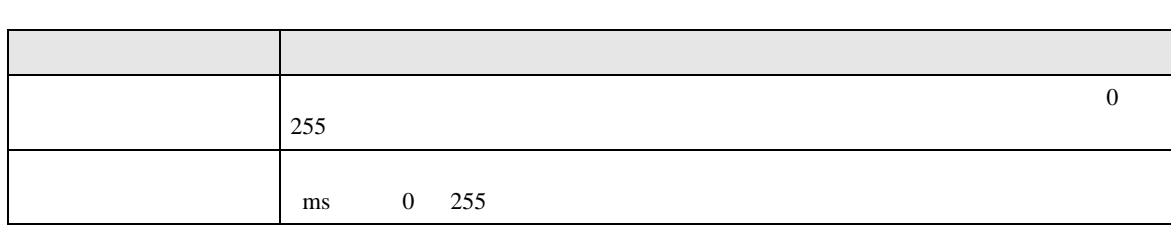

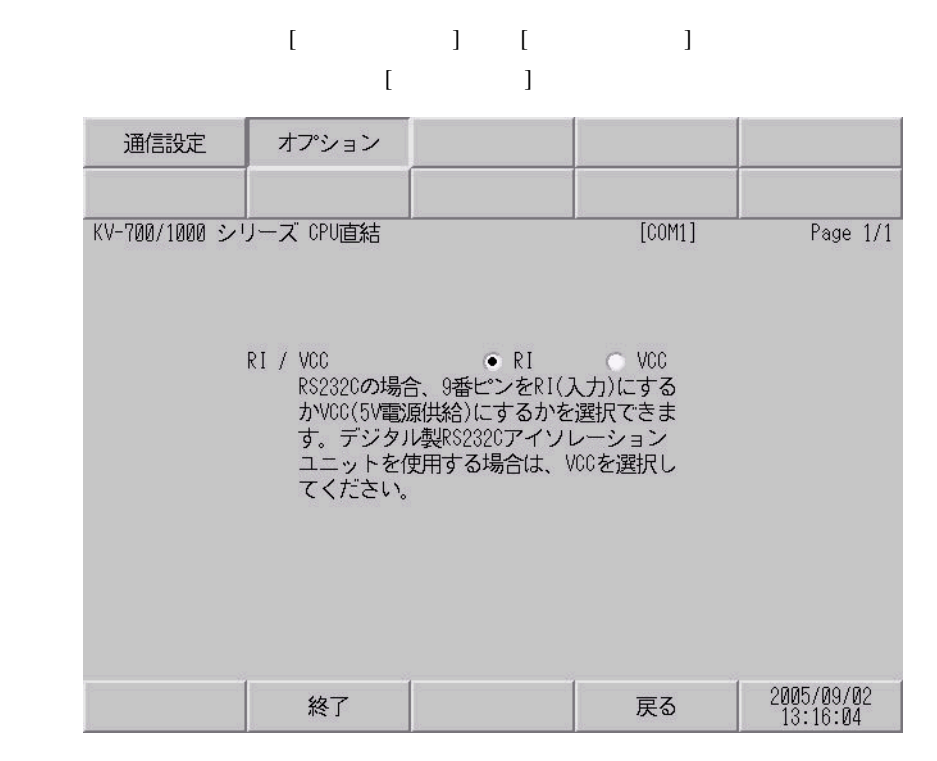

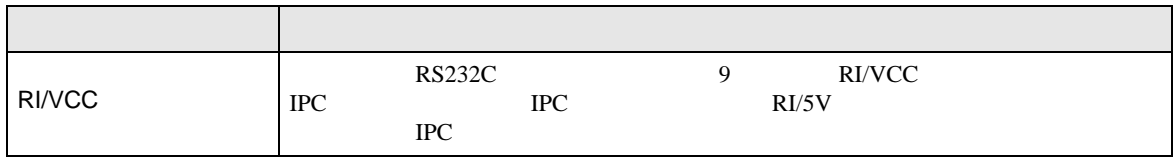

<span id="page-23-0"></span> $5<sub>3</sub>$ 

- $FG$   $D$
- $\begin{array}{ccc} {\rm SG} & {\rm FG} & \end{array}$
- 結線図 1

<span id="page-23-1"></span>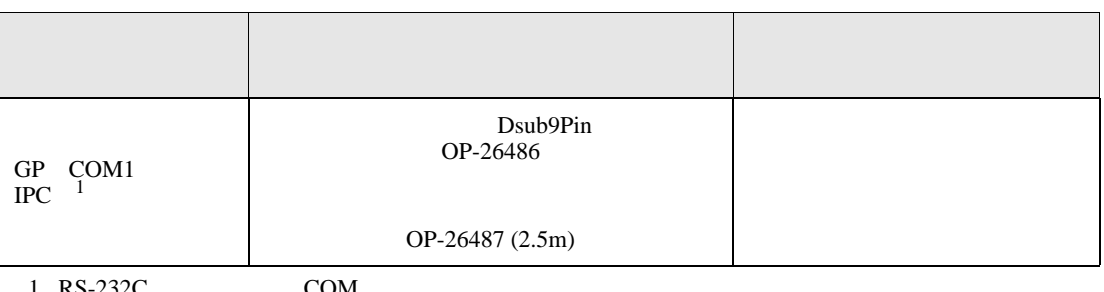

• ノイズなどの影響で通信が安定しない場合はアイソレーションユニットを接続してください。

 $1 \text{ RS-232C}$  COM 4  $4$ 

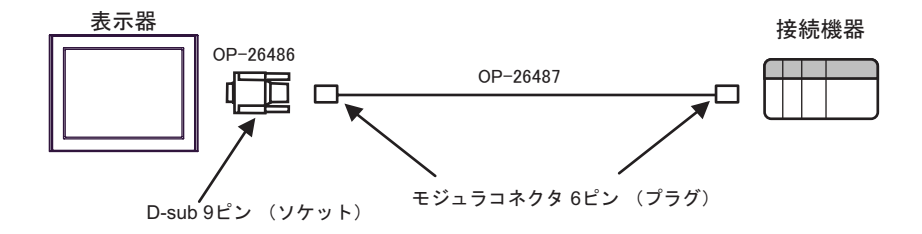

2

<span id="page-24-0"></span>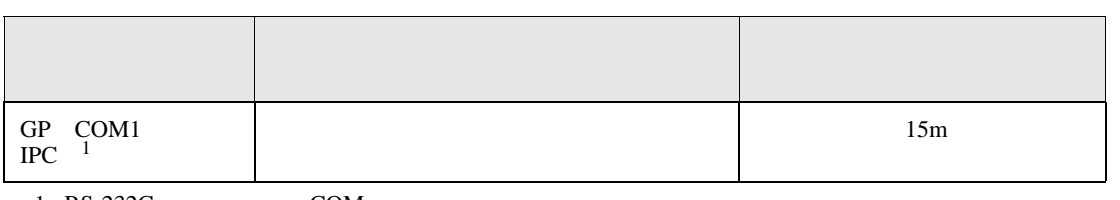

 $1 \text{ RS-232C}$  COM 4  $4$ 

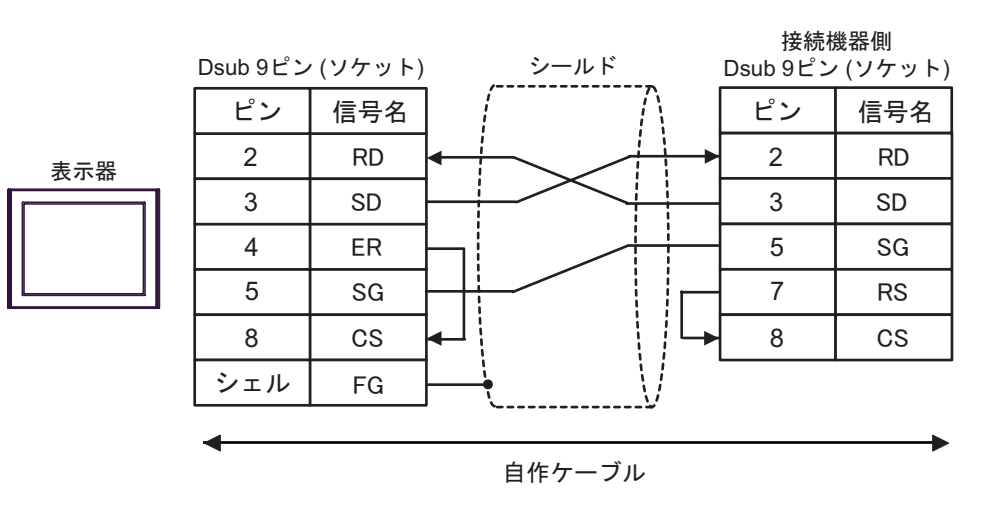

結線図 3

<span id="page-25-0"></span>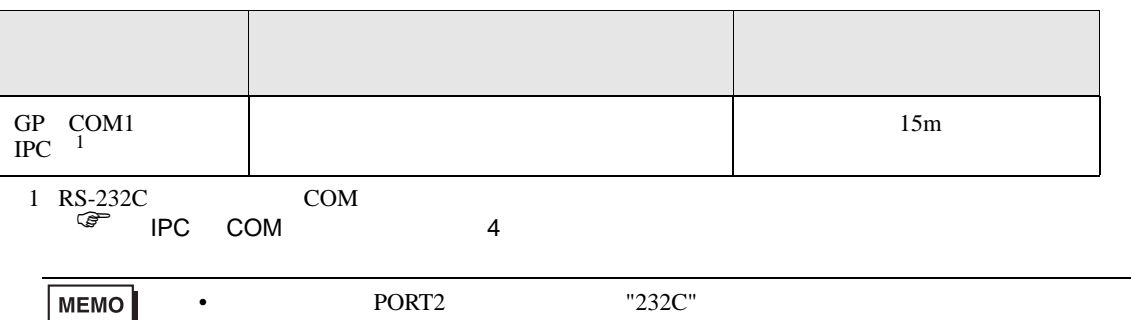

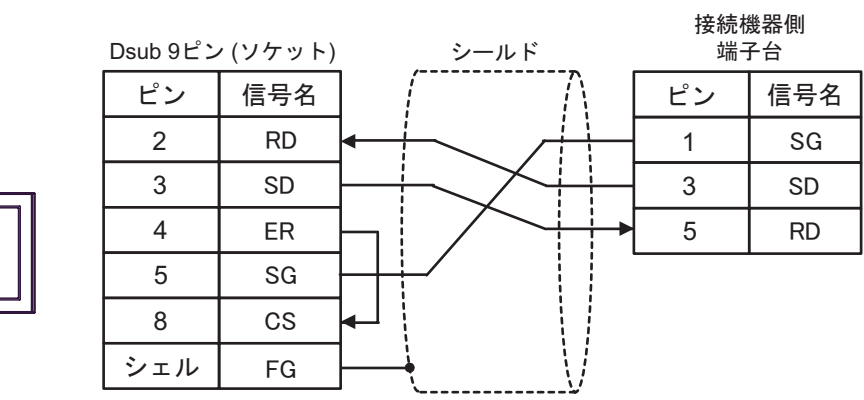

表示器

GP-Pro EX 26

結線図 4

<span id="page-26-0"></span>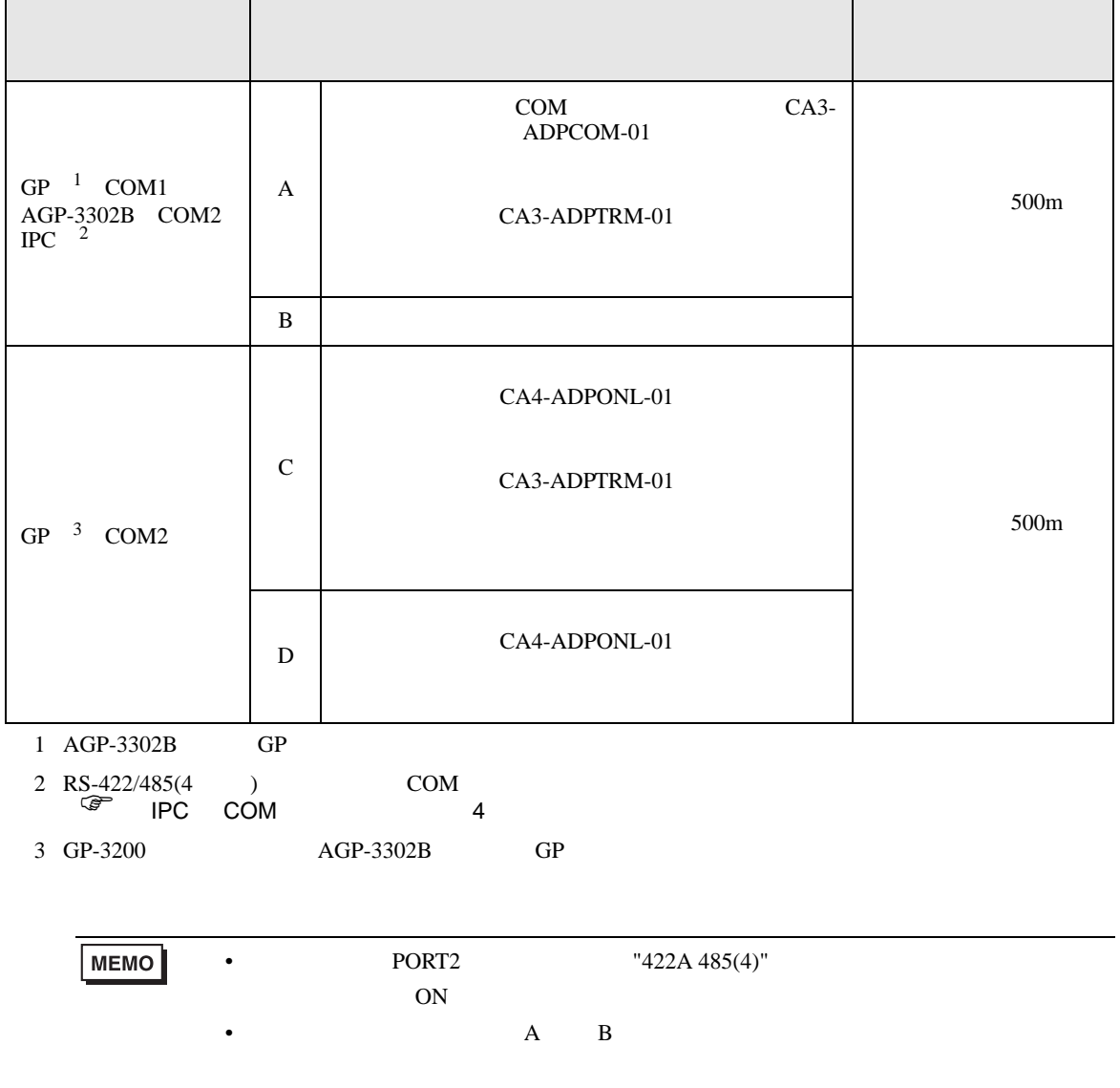

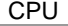

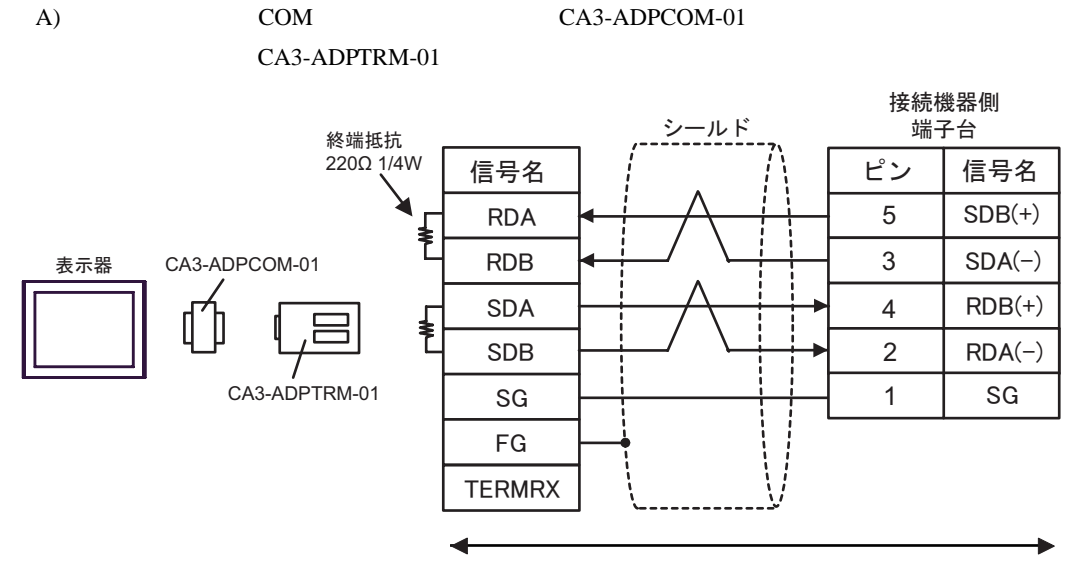

自作ケーブル

 $\mathbf{B}$ )

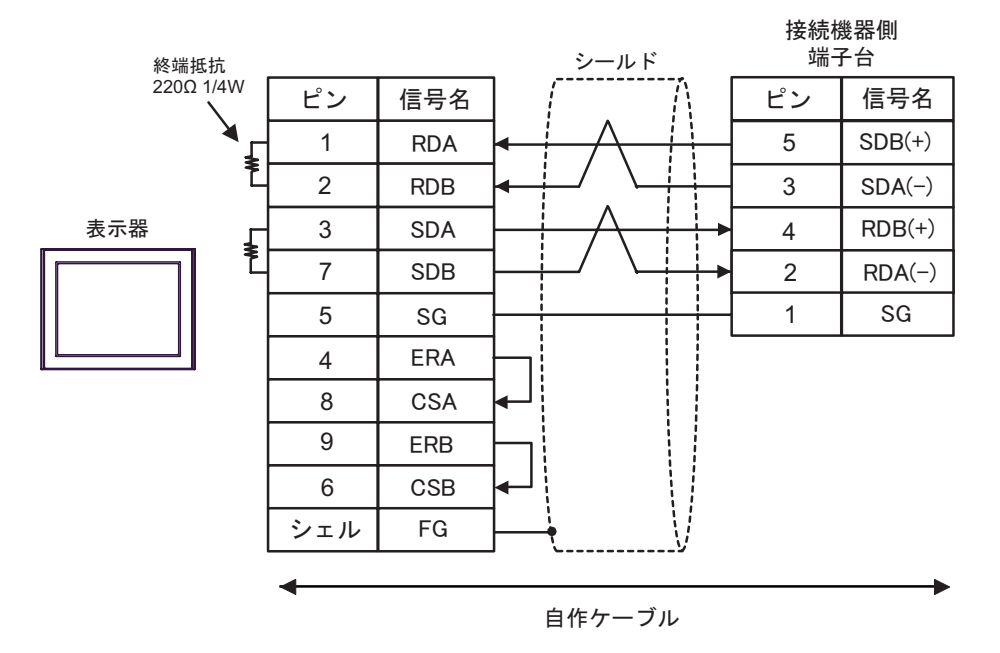

## C) CA4-ADPONL-01

### CA3-ADPTRM-01

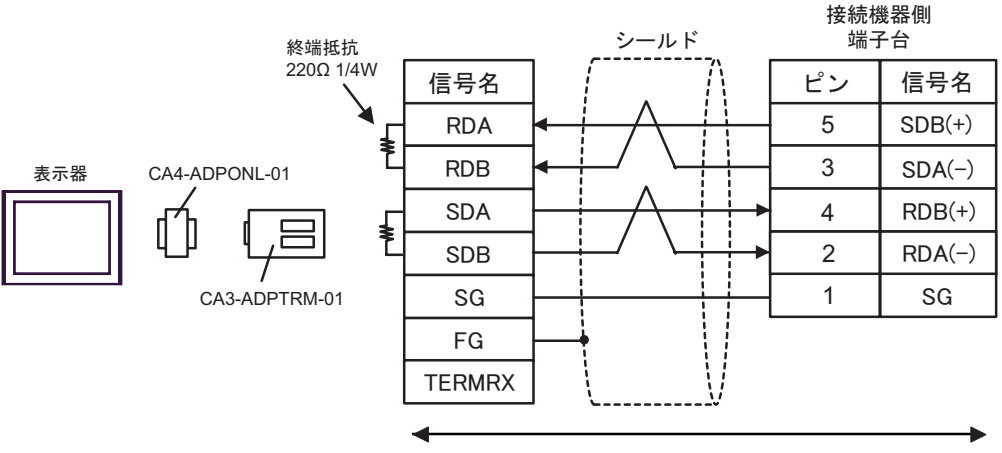

自作ケーブル

D) CA4-ADPONL-01

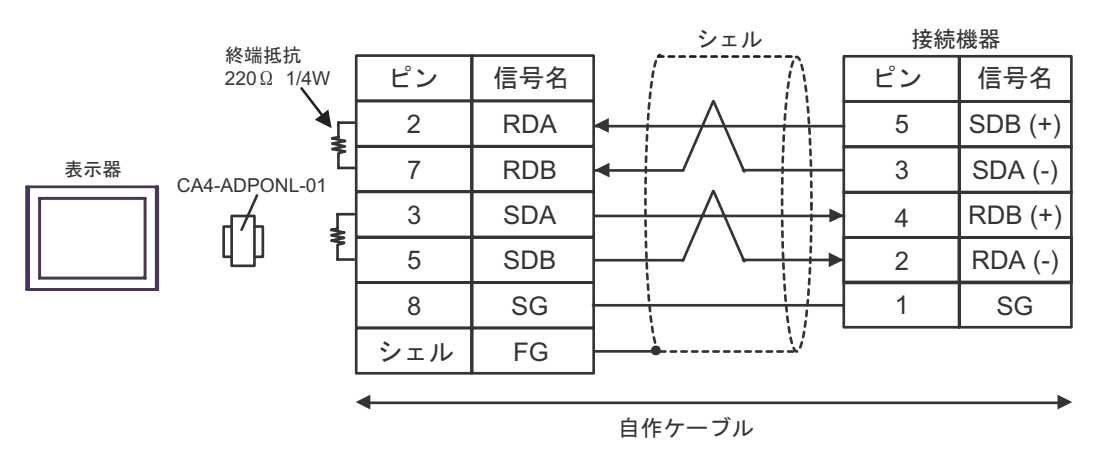

<span id="page-29-0"></span>6 to the contract of the contract of the contract of the contract of the contract of the contract of the contra<br>The contract of the contract of the contract of the contract of the contract of the contract of the contract o

### 6.1 KV-700

デバイス ビットアドレス ワードアドレス 32 bit 備考  $00000 - 59915$  000 - 599 CR0000 - CR3915 CR00 - CR39  $T000 - T511$  ------ $C000 - C511$  ------タ(接点) CTC0 - CTC3 ------ <sup>1</sup> ------ TS000 - TS511  $L/H$ カウンタ(設定値) ------ CS000 - CS511 2 タイマ(現在値) ------ TC000 - TC511 カウンタ(現在値) ------ CC000 - CC511 ------ | DM00000 - DM39999  $515$ テンポラリデータメモリ ------ TM000 - TM511 コントロールメモリ ------ CM0000 - CM3999 デジタルトリマ ------ TRM0 - TRM7  $\begin{array}{|c|c|c|c|c|}\n\hline\n\text{2} & \text{2} \\
\hline\n\end{array}$ ------ CTC0 - CTC3

 $\Box$ 

 $1$ 

 $2 \quad 32 \text{Bit}$ 

重要

• KV-700  $\overline{\phantom{a}}$ • KV-1000  $\,$ 

 $:(02)[(0x02)]$ 

 $:(02)[(0x02)]$ 

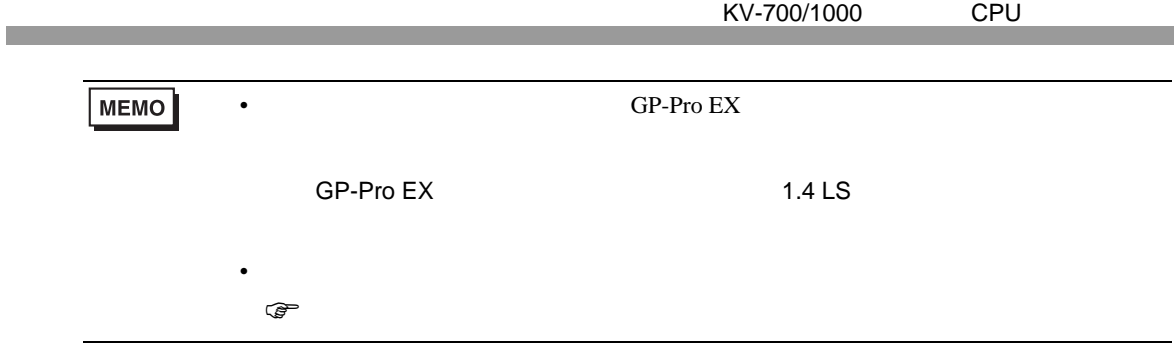

6.2 KV-1000

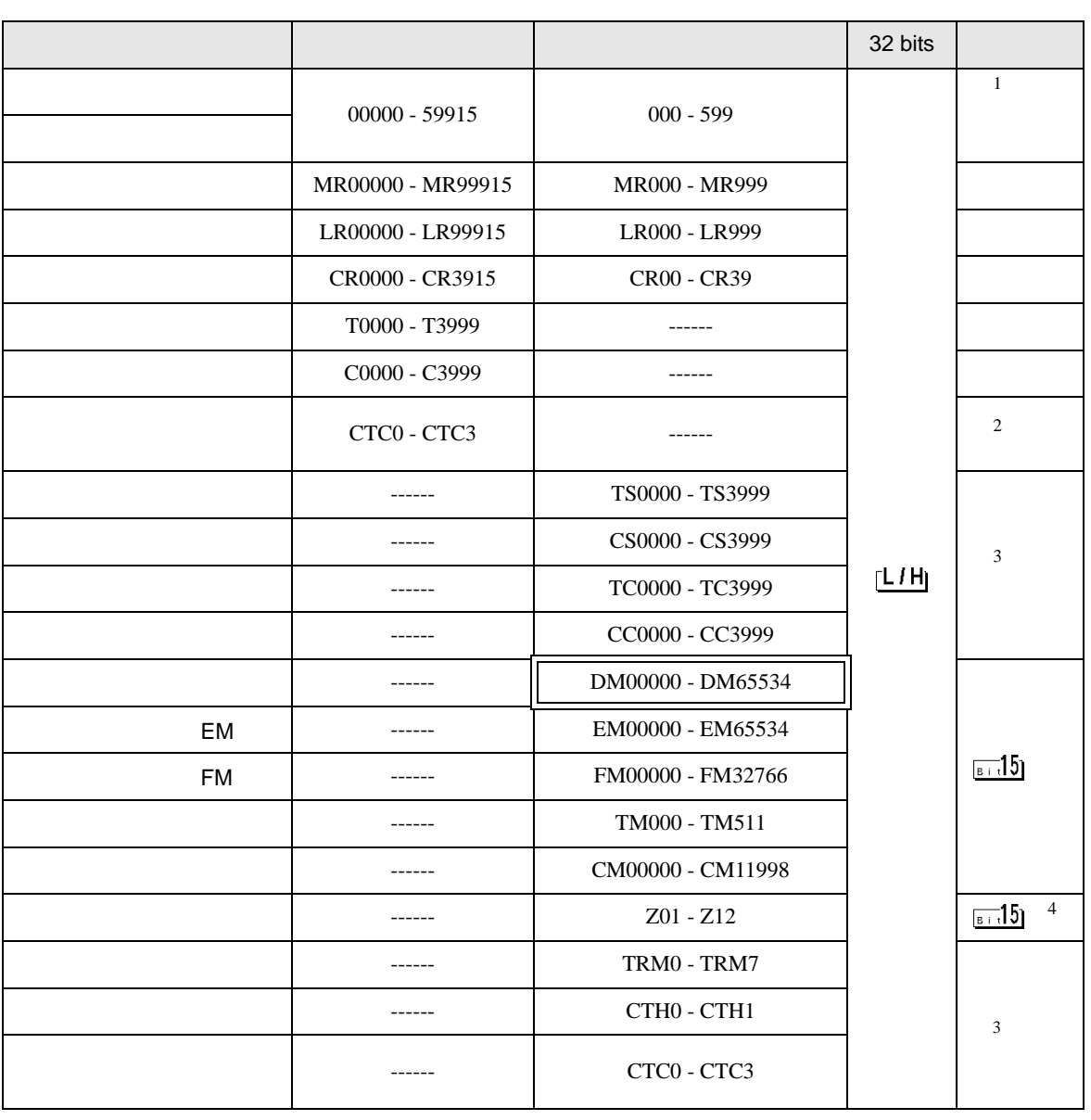

匠

1 KV-1000 R000 - R599 R00000 - R59915 GP-Pro EX 000 - 599 00000  $-59915$ 

 $2<sup>1</sup>$ 

3 32Bit

4 Z11 Z12

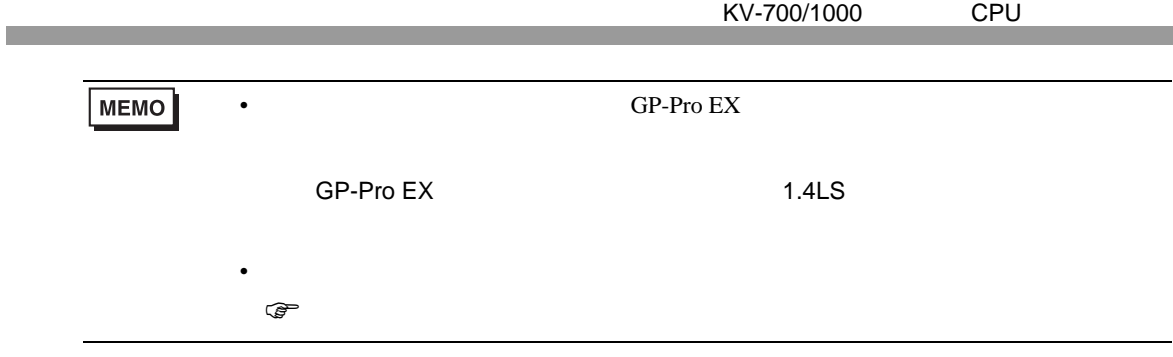

<span id="page-33-0"></span> $7$ 

# 7.1 KV-700

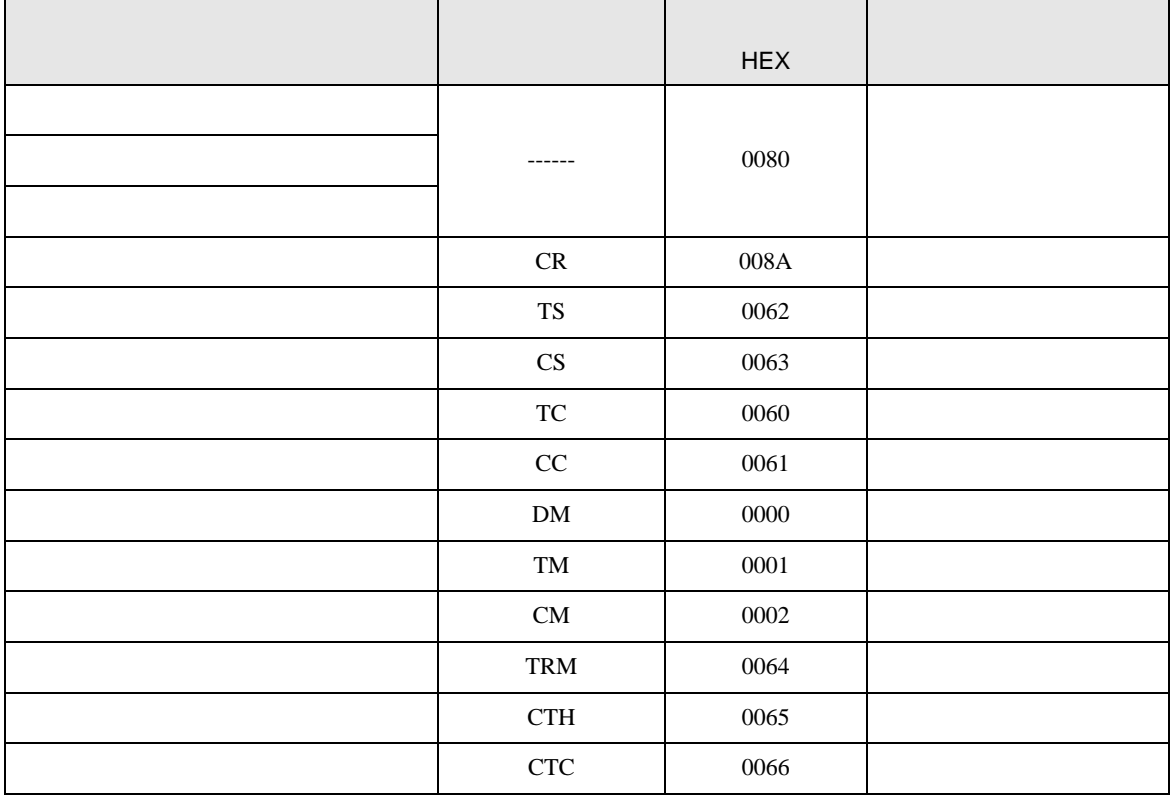

# 7.2 KV-1000

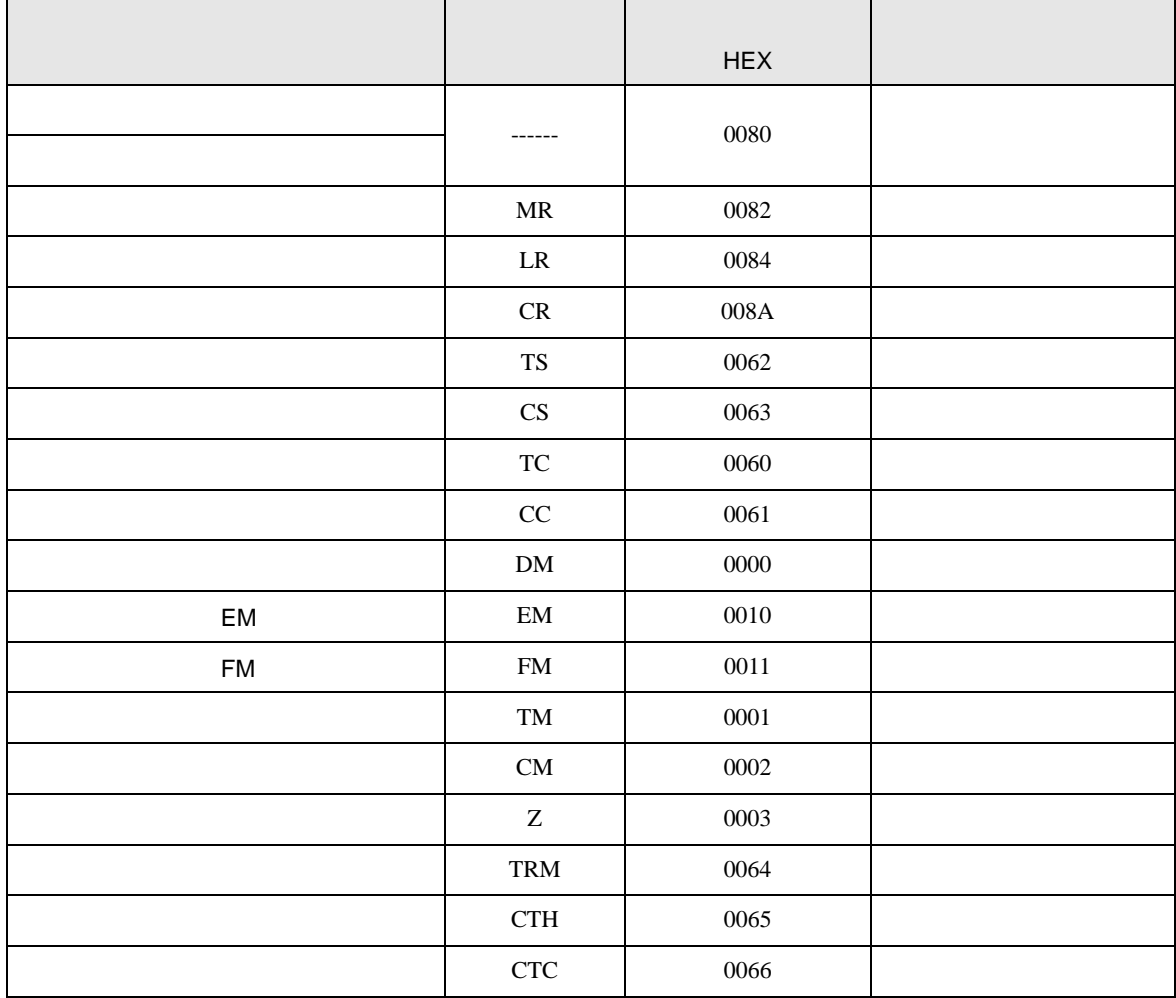

<span id="page-35-0"></span>8 エラー

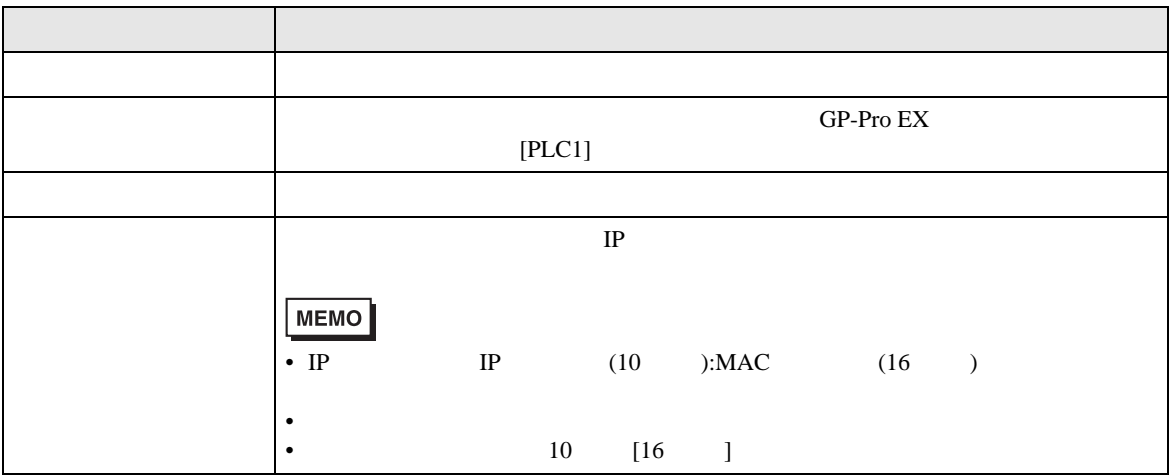

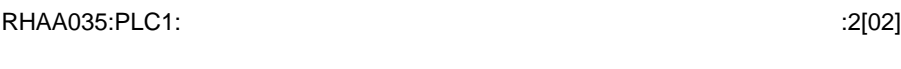

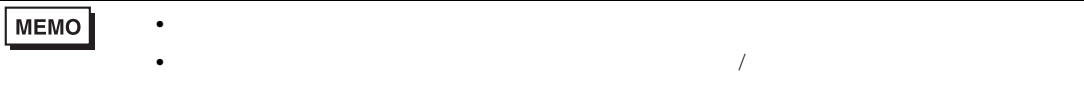

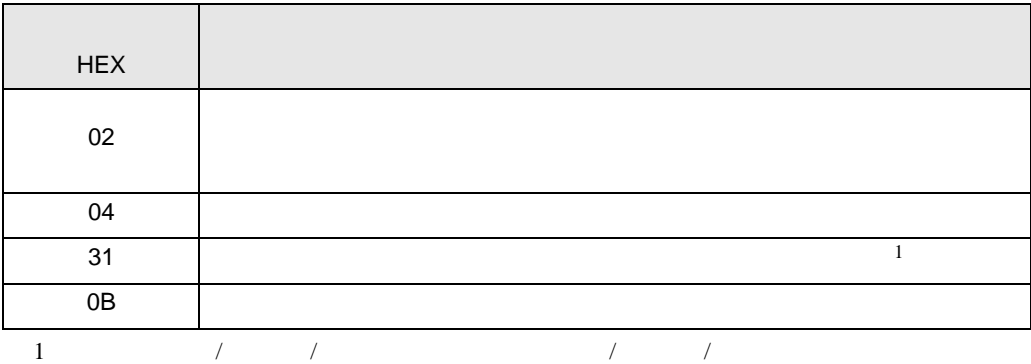